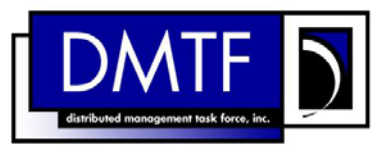

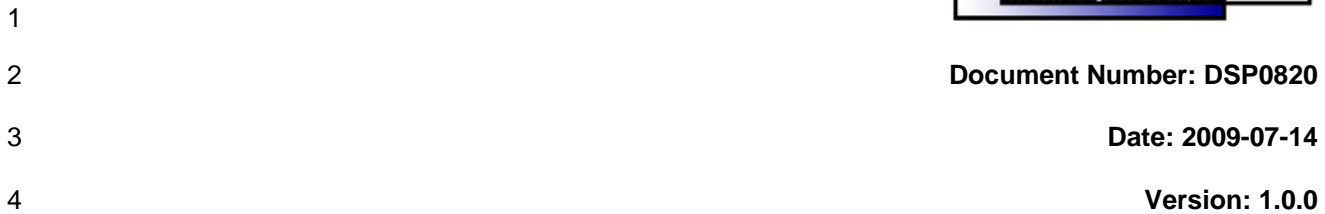

## 5 **Telnet Service Profile SM CLP Command**

6 **Mapping Specification** 

- 7 **Document Type: Specification**
- 8 **Document Status: DMTF Standard**
- 9 **Document Language: E**

- 11 | Copyright notice 12 Copyright © 2006, 2009 Distributed Management Task Force, Inc. (DMTF). All rights reserved. 13 14 15 16 17 18 19 20 21 22 23 24 25 26 27 28 DMTF is a not-for-profit association of industry members dedicated to promoting enterprise and systems management and interoperability. Members and non-members may reproduce DMTF specifications and documents, provided that correct attribution is given. As DMTF specifications may be revised from time to time, the particular version and release date should always be noted. Implementation of certain elements of this standard or proposed standard may be subject to third party patent rights, including provisional patent rights (herein "patent rights"). DMTF makes no representations to users of the standard as to the existence of such rights, and is not responsible to recognize, disclose, or identify any or all such third party patent right, owners or claimants, nor for any incomplete or inaccurate identification or disclosure of such rights, owners or claimants. DMTF shall have no liability to any party, in any manner or circumstance, under any legal theory whatsoever, for failure to recognize, disclose, or identify any such third party patent rights, or for such party's reliance on the standard or incorporation thereof in its product, protocols or testing procedures. DMTF shall have no liability to any party implementing such standard, whether such implementation is foreseeable or not, nor to any patent owner or claimant, and shall have no liability or responsibility for costs or losses incurred if a standard is withdrawn or modified after publication, and shall be indemnified and held harmless by any party implementing the standard from any and all claims of infringement by a patent owner for such
- 29 implementations.

30 For information about patents held by third-parties which have notified the DMTF that, in their opinion,

- 31 such patent may relate to or impact implementations of DMTF standards, visit
- 32 <http://www.dmtf.org/about/policies/disclosures.php>.

# **CONTENTS**

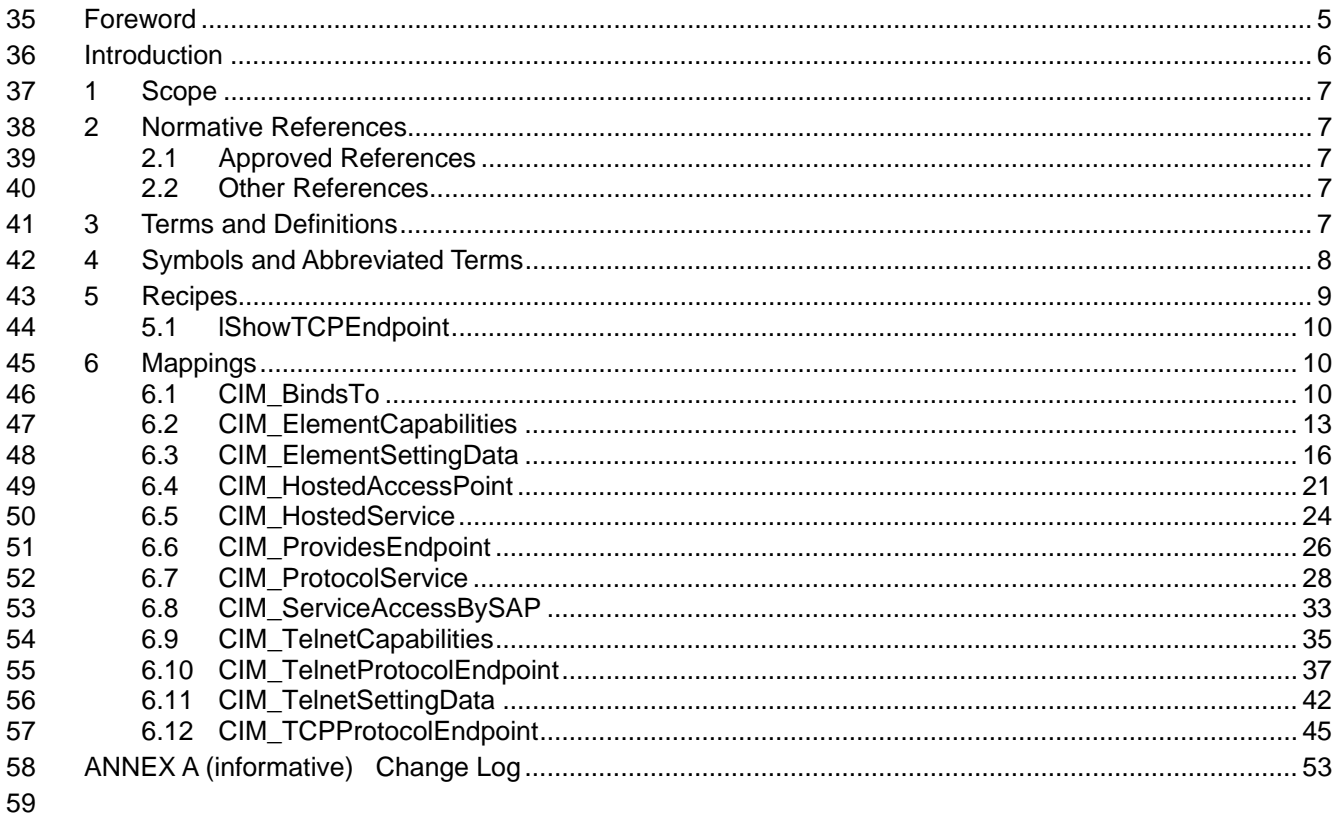

#### **Tables** 60

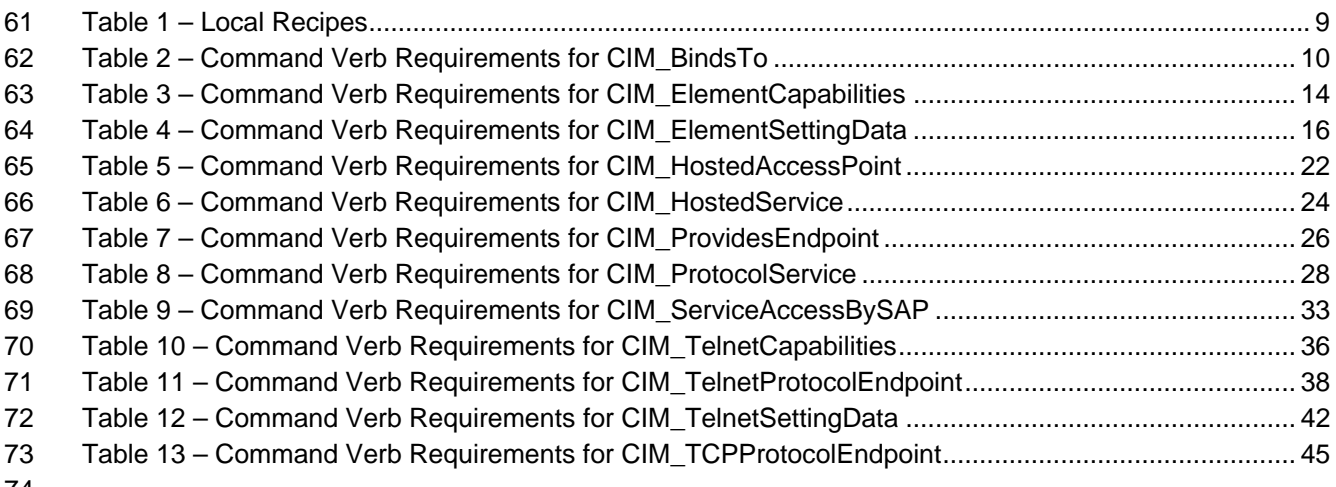

## <span id="page-4-0"></span>76 Foreword

77 78 The *Telnet Service Profile SM CLP Command Mapping Specification* (DSP0820) was prepared by the Server Management Working Group.

#### 79 **Conventions**

- 80 The pseudo-code conventions utilized in this document are the Recipe Conventions as defined in the
- 81 SNIA **SMI-S 1.1.0**, section 7.6.

#### 82 **Acknowledgements**

- 83 84 The authors wish to acknowledge the following participants from the DTMF Server Management Working Group:
- 85 • Aaron Merkin – IBM
- 86 • Jon Hass – Dell
- 87 • Khachatur Papanyan – Dell
- 88 • Jeff Hilland – HP
- 89 • Christina Shaw – HP
- 90 • Aaron Merkin – IBM
- 91 • Perry Vincent – Intel
- 92 • John Leung – Intel

# <span id="page-5-0"></span>94 Introduction

- This document defines the SM CLP mapping for CIM elements described in the *[Telnet Service Profile](#page-6-0)*. 95<br>96
- The information in this specification, combined with the 96 *[SM CLP-to-CIM Common Mapping Specification](#page-6-0)*
- [1.0](#page-6-0), is intended to be sufficient to implement SM CLP commands relevant to the classes, properties, and 98 methods described in the **[Telnet Service Profile](#page-6-0)** using CIM operations. 97<br>98
- 99 The target audience for this specification is implementers of the SM CLP support for the *[Telnet Service](#page-6-0)*  **[Profile](#page-6-0)**.

# <span id="page-6-0"></span>**Telnet Service Profile SM CLP Command Mapping Specification**

## 103 **1 Scope**

104 This specification contains the requirements for an implementation of the SM CLP to provide access to, 105 and implement the behaviors of, the *[Telnet Service Profile](#page-6-0)*.

## 106 **2 Normative References**

- 107 The following referenced documents are indispensable for the application of this document. For dated
- 108 109 references, only the edition cited applies. For undated references, the latest edition of the referenced document (including any amendments) applies.

## 110 **2.1 Approved References**

- 111 DMTF DSP0216, *SM CLP-to-CIM Common Mapping Specification 1.0*,
- 112 [http://www.dmtf.org/standards/published\\_documents/DSP0216\\_1.0.pdf](http://www.dmtf.org/standards/published_documents/DSP0216_1.0.pdf)
- 113 DMTF DSP1006, *SMASH Collections Profile1.0,*
- 114 [http://www.dmtf.org/standards/published\\_documents/DSP1006\\_1.0.pdf](http://www.dmtf.org/standards/published_documents/DSP1006_1.0.pdf)
- 115 DMTF DSP1016, *Telnet Service Profile 1.0*,
- 116 [http://www.dmtf.org/standards/published\\_documents/DSP1016\\_1.0.pdf](http://www.dmtf.org/standards/published_documents/DSP1016_1.0.pdf)
- 117 SNIA, *Storage Management Initiative Specification (SMI-S) 1.1.0*,
- 118 [http://www.snia.org/tech\\_activities/standards/curr\\_standards/smi](http://www.snia.org/tech_activities/standards/curr_standards/smi)

## 119 **2.2 Other References**

- 120 ISO/IEC Directives, Part 2, *Rules for the structure and drafting of International Standards*,
- 121 <http://isotc.iso.org/livelink/livelink.exe?func=ll&objId=4230456&objAction=browse&sort=subtype>

# 122 **3 Terms and Definitions**

- 123 For the purposes of this document, the following terms and definitions apply.
- 124 **3.1**
- 125 **can**
- 126 used for statements of possibility and capability, whether material, physical, or causal
- 127 **3.2**
- 128 **cannot**
- 129 used for statements of possibility and capability, whether material, physical or causal
- 130 **3.3**

#### 131 **conditional**

- 132 indicates requirements to be followed strictly in order to conform to the document when the specified
- 133 conditions are met

<span id="page-7-0"></span>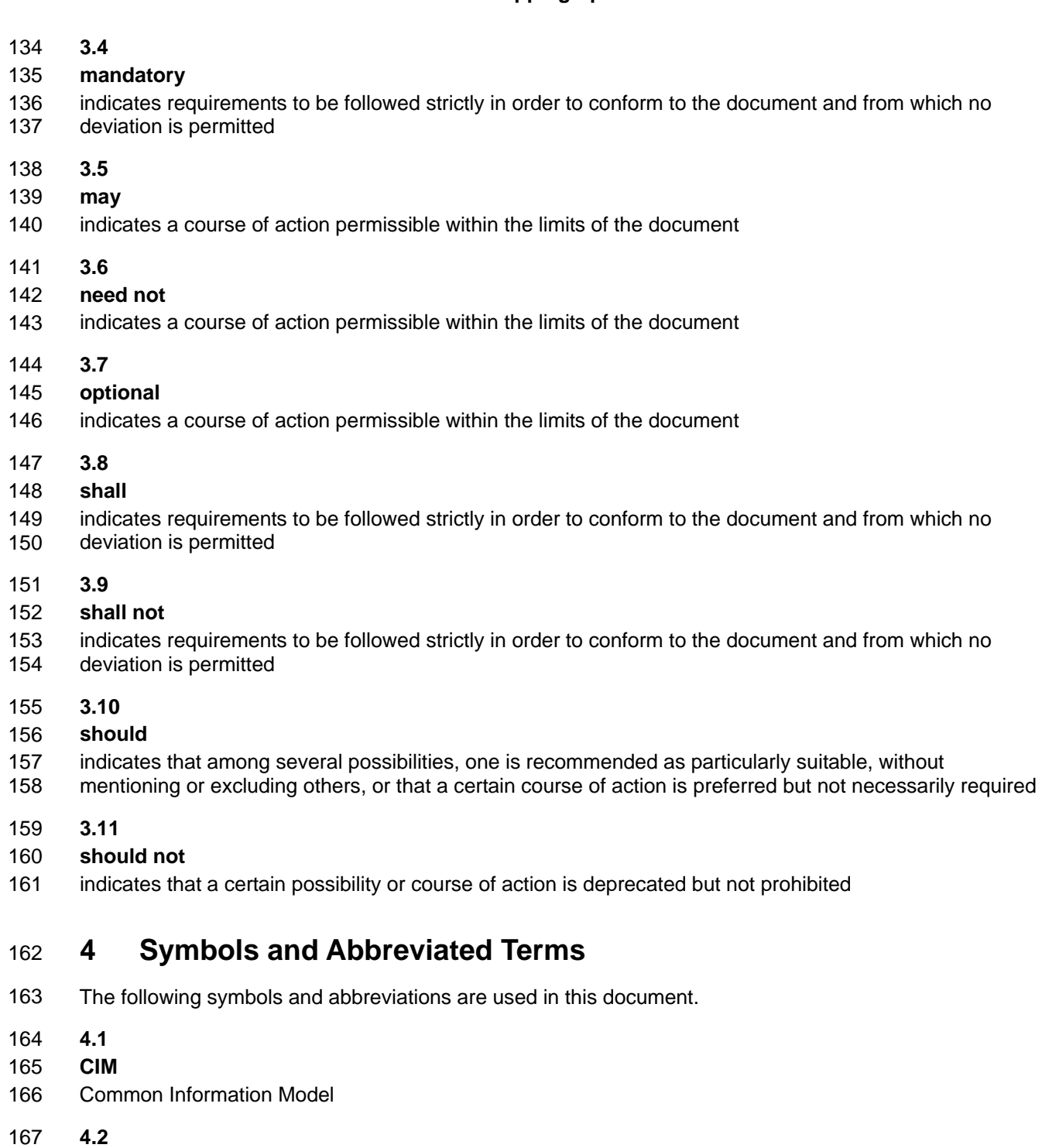

- 168 **CLP**
- 169 Command Line Protocol
- 170 **4.3**
- 171 **DMTF**
- 172 Distributed Management Task Force

<span id="page-8-0"></span>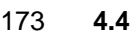

- 174 **IETF**
- 175 Internet Engineering Task Force
- 176 **4.5**
- 177 **SM**
- 178 Server Management
- 179 **4.6**
- 180 **SMI-S**
- 181 Storage Management Initiative Specification
- 182 **4.7**
- 183 **SNIA**
- 184 Storage Networking Industry Association
- 185 **4.8**
- 186 **UFsT**
- 187 User Friendly selection Tag

## 188 **5 Recipes**

- 189 The following is a list of the common recipes used by the mappings in this specification. For a definition of 190 each recipe, see the *SM CLP-to-CIM Common Mapping Specification 1.0* [\(DSP0216\)](#page-6-0).
- 191 • smStartRSC()
- 192 • smStopRSC()
- 193 • smResetRSC()
- 194 • smShowInstance()
- 195 • smShowInstances()
- 196 • smSetInstance()
- 197 • smShowAssociationInstances()
- 198 • smShowAssociationInstance()
- 199 • smDeleteInstance
- 200 • smMakeCommandStatus
- 201 smNewInstance
- 202 203 For convenience, [Table 1](#page-8-1) lists each recipe defined in this mapping which is used for more than one verb or class mapping.
- <span id="page-8-1"></span>204

#### **Table 1 – Local Recipes**

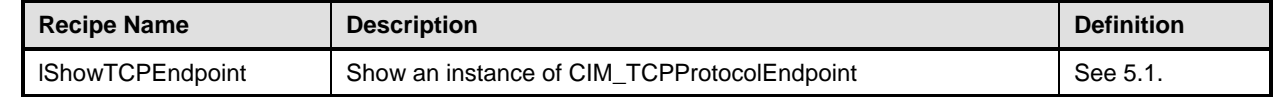

205 The following sections detail Local Recipes defined for use in this mapping.

#### <span id="page-9-1"></span><span id="page-9-0"></span>206 **5.1 lShowTCPEndpoint**

#### 207 **5.1.1 Description**

IShowTCPEndpoint is a reusable recipe for displaying an instance of CIM\_TCPProtocolEndpoint. A recipe is defined for reuse by the show and create verbs applied to CIM\_TCPProtocolEndpoint. 208 209

#### 210 **5.1.2 Preconditions**

- 211 \$endpoint contains the instance of CIM\_TCPProtocolEndpoint to display.
- 212 #all indicates whether the "-all" option was specified.

#### 213 **5.1.3 Pseudo Code**

```
214 sub lShowTCPEndpoint($endpoint, #all) 
215 { 
216 #propertylist[] = NULL; 
217 //if we're not displaying all of the properties, provide a list 
218 if (false == #all)
219 { 
220 #propertylist[] = \{ //all mandatory non-key properties \};
221 }
222 &smShowInstance ( $endpoint.GetObjectPath(), #propertyList[] ); 
223 &smEnd;
224 } //lShowTCPEndpoint()
```
## 225 **6 Mappings**

226 The following sections detail the mapping of CLP verbs to CIM Operations for each CIM class defined in the *[Telnet Service Profile](#page-6-0)*. Requirements specified here related to support for a CLP verb for a particular class are solely within the context of this profile. 227 228

## 229 **6.1 CIM\_BindsTo**

230 The cd and help verbs shall be supported as described in [DSP0216.](#page-6-0)

231 232 233 234 [Table 2](#page-9-2) lists each SM CLP verb, the required level of support for the verb in conjunction with instances of the target class, and, when appropriate, a cross-reference to the section detailing the mapping for the verb and target. [Table 2](#page-9-2) is for informational purposes only; in case of a conflict between [Table 2](#page-9-2) and requirements detailed in the following sections, the text detailed in the following sections supersedes the

235 information in [Table 2](#page-9-2).

<span id="page-9-2"></span>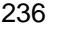

#### **Table 2 – Command Verb Requirements for CIM\_BindsTo**

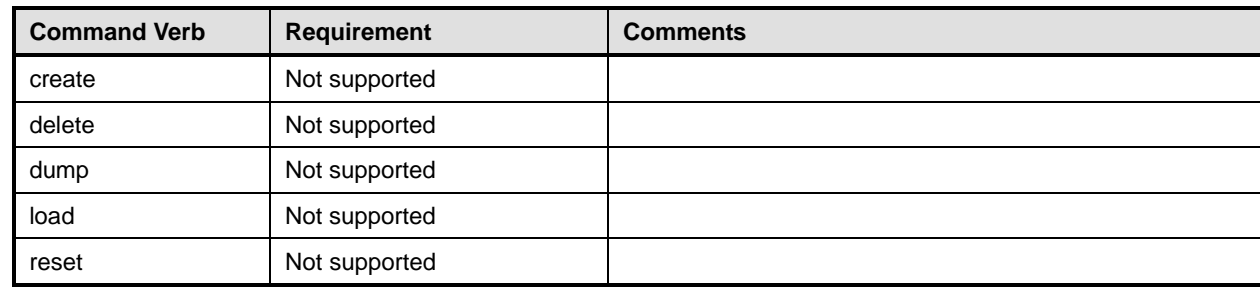

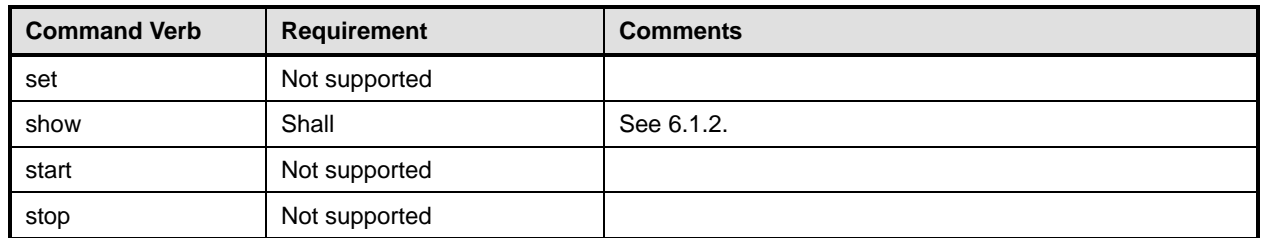

No mapping is defined for the following verbs for the specified target: create, delete, dump, load, 237

reset, set, start, and stop. 238

#### 239 **6.1.1 Ordering of Results**

- 240 241 When results are returned for multiple instances of CIM\_BindsTo, implementations shall utilize the following algorithm to produce the natural (that is, default) ordering:
- 242 Results for CIM BindsTo are unordered; therefore, no algorithm is defined.

#### <span id="page-10-0"></span>243 **6.1.2 Show**

- 244 245 This section describes how to implement the show verb when applied to an instance of CIM\_BindsTo. Implementations shall support the use of the show verb with CIM\_BindsTo.
- 246 The show command is used to display information about the CIM\_BindsTo instance or instances.

#### 247 **6.1.2.1 Show Multiple Instances – CIM\_IPProtocolEndpoint**

- 248 This command form is for the show verb applied to multiple instances. This command form corresponds
- 249 250 to a show command issued against CIM\_BindsTo where only one reference is specified and the reference is to an instance of CIM\_IPProtocolEndpoint.

#### 251 **6.1.2.1.1 Command Form**

252 **show <CIM\_BindsTo** *multiple instances***>** 

#### 253 **6.1.2.1.2 CIM Requirements**

- See CIM\_BindsTo in the "CIM Elements" section of the *[Telnet Service Profile](#page-6-0)* for the list of mandatory properties. 254 255
- 256 **6.1.2.1.3 Behavior Requirements**
- 257 **6.1.2.1.3.1 Preconditions**
- 258 \$instance contains the instance of CIM\_IPProtcolEndpoint which is referenced by CIM\_BindsTo.

#### 259 **6.1.2.1.3.2 Pseudo Code**

```
260 &smShowAssociationInstances ( "CIM_BindsTo", $instance.getObjectPath() ); 
261 & smEnd;
```
#### 262 **6.1.2.2 Show Multiple Instances – CIM\_TCPProtocolEndpoint**

263 This command form is for the show verb applied to multiple instances. This command form corresponds

264 to a show command issued against CIM\_BindsTo where only one reference is specified and the

265 reference is to an instance of CIM\_TCPProtocolEndpoint.

#### **6.1.2.2.1 Command Form**

**show <CIM\_BindsTo** *multiple instances***>** 

#### **6.1.2.2.2 CIM Requirements**

See CIM\_BindsTo in the "CIM Elements" section of the *[Telnet Service Profile](#page-6-0)* for the list of mandatory properties. 

#### **6.1.2.2.3 Behavior Requirements**

- **6.1.2.2.3.1 Preconditions**
- \$instance contains the instance of CIM\_TCPProtcolEndpoint which is referenced by CIM\_BindsTo.

#### **6.1.2.2.3.2 Pseudo Code**

```
275 &smShowAssociationInstances ( "CIM_BindsTo", $instance.getObjectPath() );
```
276 & smEnd;

#### **6.1.2.3 Show a Single Instance – CIM\_TelnetProtocolEndpoint Reference**

 This command form is for the show verb applied to a single instance. This command form corresponds to a show command issued against CIM\_BindsTo where the reference specified is to an instance of CIM\_TelnetProtocolEndpoint. A single instance of CIM\_TCPProtocolEndpoint is associated with each

 instance of CIM\_TelnetProtocolEndpoint. Therefore, a single instance will be returned.

#### **6.1.2.3.1 Command Form**

**show <CIM\_BindsTo** *single instance***>** 

#### **6.1.2.3.2 CIM Requirements**

- See CIM\_BindsTo in the "CIM Elements" section of the *[Telnet Service Profile](#page-6-0)* for the list of mandatory properties.
- **6.1.2.3.3 Behavior Requirements**
- **6.1.2.3.3.1 Preconditions**
- \$instance contains the instance of CIM\_TelnetProtocolEndpoint which is referenced by CIM\_BindsTo.

#### **6.1.2.3.3.2 Pseudo Code**

```
291 &smShowAssociationInstances ( "CIM_BindsTo", $instance.getObjectPath() ); 
292 &smEnd;
```
## **6.1.2.4 Show a Single Instance – Both References A**

 This command form is for the show verb applied to a single instance. This command form corresponds to a show command issued against CIM\_BindsTo where a reference to CIM\_TelnetProtocolEndpoint and a reference to CIM\_TCPProtocolEndpoint are specified and therefore the desired instance is unambiguously identified.

**6.1.2.4.1 Command Form** 

#### **show <CIM\_BindsTo** *single instance***>**

#### <span id="page-12-0"></span>300 **6.1.2.4.2 CIM Requirements**

- See CIM\_BindsTo in the "CIM Elements" section of the *[Telnet Service Profile](#page-6-0)* for the list of mandatory properties. 301 302
- 303 **6.1.2.4.3 Behavior Requirements**

#### 304 **6.1.2.4.3.1 Preconditions**

- 305 \$instanceA contains the instance of CIM\_TelnetProtocolEndpoint which is referenced by CIM\_BindsTo.
- 306 \$instanceB contains the instance of CIM\_TCPProtocolEndpoint which is referenced by CIM\_BindsTo.

#### 307 **6.1.2.4.3.2 Pseudo Code**

```
308 &smShowAssociationInstance ( "CIM_BindsTo", $instanceA.getObjectPath(),<br>309 $instanceB.getObjectPath() );
             $instanceB.getObjectPath() );
```
310 & smEnd;

#### 311 **6.1.2.4.4 Show a Single Instance – Both References B**

- 312 313 This command form is for the show verb applied to a single instance. This command form corresponds to a show command issued against CIM\_BindsTo where a reference to CIM\_IPProtocolEndpoint and a
- 314 reference to CIM\_TCPProtocolEndpoint are specified and therefore the desired instance is
- 315 unambiguously identified.

#### 316 **6.1.2.4.5 Command Form**

317 **show <CIM\_BindsTo** *single instance***>** 

#### 318 **6.1.2.4.6 CIM Requirements**

- See CIM\_BindsTo in the "CIM Elements" section of the *[Telnet Service Profile](#page-6-0)* for the list of mandatory properties. 319 320
- 321 **6.1.2.4.7 Behavior Requirements**

#### 322 **6.1.2.4.7.1 Preconditions**

- 323  $$i$ nstanceA contains the instance of CIM\_IPProtocolEndpoint which is referenced by CIM\_BindsTo.
- 324 \$instanceB contains the instance of CIM\_TCPProtocolEndpoint which is referenced by CIM\_BindsTo.

#### 325 **6.1.2.4.7.2 Pseudo Code**

```
326 &smShowAssociationInstance ( "CIM_BindsTo", $instanceA.getObjectPath(), 
327 $instanceB.getObjectPath() );
```
328 &smEnd;

## 329 **6.2 CIM\_ElementCapabilities**

330 The cd and help verbs shall be supported as described in [DSP0216.](#page-6-0)

331 [Table 3](#page-13-1) lists each SM CLP verb, the required level of support for the verb in conjunction with instances of

332 the target class, and, when appropriate, a cross-reference to the section detailing the mapping for the

333 verb and target. [Table 3](#page-13-1) is for informational purposes only; in case of a conflict between [Table 3](#page-13-1) and

334 requirements detailed in the following sections, the text detailed in the following sections supersedes the

335 information in [Table 3](#page-13-1).

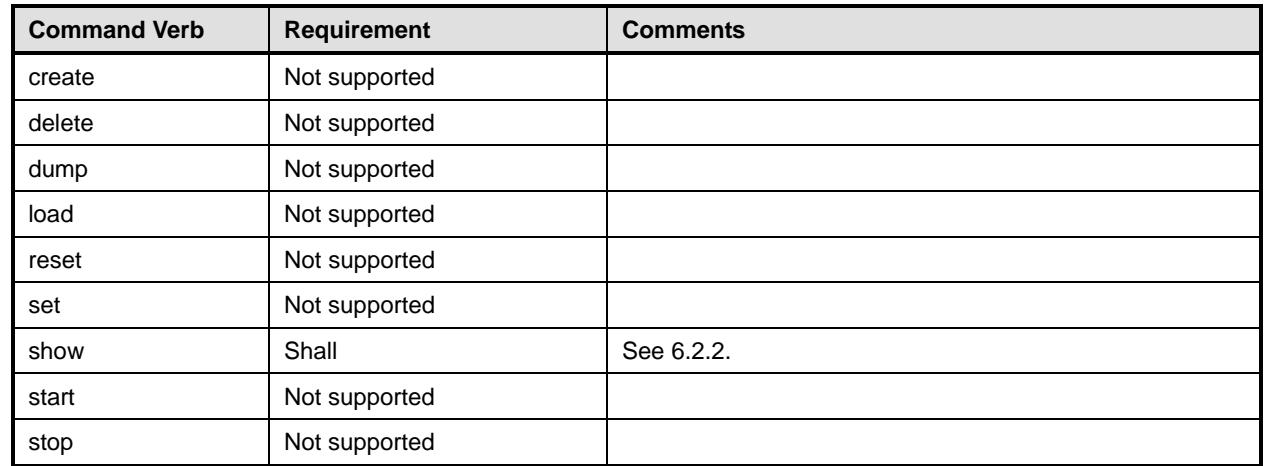

#### <span id="page-13-1"></span><span id="page-13-0"></span>336 **Table 3 – Command Verb Requirements for CIM\_ElementCapabilities**

No mapping is defined for the following verbs for the specified target: create, delete, dump, load, 337

reset, set, start, and stop. 338

#### 339 **6.2.1 Ordering of Results**

340 341 When results are returned for multiple instances of CIM\_ElementCapabilities, implementations shall utilize the following algorithm to produce the natural (that is, default) ordering:

342 Results for CIM ElementCapabilities are unordered; therefore, no algorithm is defined.

#### <span id="page-13-2"></span>343 **6.2.2 Show**

- 344 This section describes how to implement the show verb when applied to an instance of
- 345 CIM ElementCapabilities. Implementations shall support the use of the show verb with
- 346 CIM\_ElementCapabilities.
- 347 348 The show command is used to display information about the CIM\_ElementCapabilities instance or instances.

#### 349 **6.2.2.1 Show a Single Instance – CIM\_TelnetCapabilities Reference**

350 351 352 353 This command form is for the show verb applied to a single instance. This command form corresponds to a show command issued against CIM\_ElementCapabilities where the reference specified is to an instance of CIM\_TelnetCapabilities. A single instance of CIM\_ProtocolService is associated with each instance of a CIM\_TelnetCapabilities. Therefore, a single instance will be returned.

#### 354 **6.2.2.1.1 Command Form**

355 **show <CIM\_ElementCapabilities** *single instance***>** 

#### 356 **6.2.2.1.2 CIM Requirements**

See CIM\_ElementCapabilities in the "CIM Elements" section of the *[Telnet Service Profile](#page-6-0)* for the list of mandatory properties. 357 358

#### **6.2.2.1.3 Behavior Requirements**

#### **6.2.2.1.3.1 Preconditions**

- \$instance contains the instance of CIM\_TelnetCapabilities which is referenced by CIM\_ElementCapabilities.
- 

## **6.2.2.1.3.2 Pseudo Code**

&smShowAssociationInstances ( "CIM\_ElementCapabilities", \$instance.getObjectPath() ); &smEnd;

#### **6.2.2.2 Show a Single Instance – CIM\_ProtocolService Reference**

 This command form is for the show verb applied to a single instance. This command form corresponds to a show command issued against CIM\_ElementCapabilities where the reference specified is to an instance of CIM\_ProtocolService. A single instance of CIM\_TelnetCapabilities is associated with each instance of CIM\_ProtocolService. Therefore, a single instance will be returned.

#### **6.2.2.2.1 Command Form**

**show <CIM\_ElementCapabilities** *single instance***>** 

#### **6.2.2.2.2 CIM Requirements**

- See CIM\_ElementCapabilities in the "CIM Elements" section of the *[Telnet Service Profile](#page-6-0)* for the list of mandatory properties.
- **6.2.2.2.3 Behavior Requirements**

#### **6.2.2.2.3.1 Preconditions**

- \$instance contains the instance of CIM\_ProtocolService which is referenced by
- CIM\_ElementCapabilities.

#### **6.2.2.2.3.2 Pseudo Code**

```
381 &smShowAssociationInstances ( "CIM_ElementCapabilities", $instance.getObjectPath() ); 
382 &smEnd;
```
#### **6.2.2.3 Show a Single Instance – Both References**

 This command form is for the show verb applied to a single instance. This command form corresponds to a show command issued against CIM\_ElementCapabilities where both references are specified and therefore the desired instance is unambiguously identified.

#### **6.2.2.3.1 Command Form**

**show <CIM\_ElementCapabilities** *single instance***>** 

#### **6.2.2.3.2 CIM Requirements**

See CIM\_ElementCapabilities in the "CIM Elements" section of the *[Telnet Service Profile](#page-6-0)* for the list of mandatory properties. 

<span id="page-15-0"></span>392 **6.2.2.3.3 Behavior Requirements**

#### 393 **6.2.2.3.3.1 Preconditions**

- \$instanceA contains the instance of CIM\_TelnetCapabilities which is referenced by 394
- CIM\_ElementCapabilities. 395
- 396 397 \$instanceB contains the instance of CIM\_ProtocolService which is referenced by CIM\_ElementCapabilities.
- 398 **6.2.2.3.3.2 Pseudo Code**

```
399 &smShowAssociationInstance ( "CIM_ElementCapabilities", $instanceA.getObjectPath(),<br>400 $instanceB.getObjectPath() );
            $instanceB.getObjectPath() );
```
401 &smEnd;

## 402 **6.3 CIM\_ElementSettingData**

403 The cd and help verbs shall be supported as described in [DSP0216.](#page-6-0)

404 405 406 407 408 [Table 4](#page-15-1) lists each SM CLP verb, the required level of support for the verb in conjunction with instances of the target class, and, when appropriate, a cross-reference to the section detailing the mapping for the verb and target. [Table 4](#page-15-1) is for informational purposes only; in case of a conflict between [Table 4](#page-15-1) and requirements detailed in the following sections, the text detailed in the following sections supersedes the information in [Table 4](#page-15-1).

<span id="page-15-1"></span>409

**Table 4 – Command Verb Requirements for CIM\_ElementSettingData** 

| <b>Command Verb</b> | <b>Requirement</b> | <b>Comments</b> |
|---------------------|--------------------|-----------------|
| create              | Not supported      |                 |
| delete              | Not supported      |                 |
| dump                | Not supported      |                 |
| load                | Not supported      |                 |
| reset               | Not supported      |                 |
| set                 | May                | See 6.3.2.      |
| show                | Shall              | See 6.3.3.      |
| start               | Not supported      |                 |
| stop                | Not supported      |                 |

No mapping is defined for the following verbs for the specified target: create, delete, dump, load, 410

reset, set, start, and stop. 411

#### 412 **6.3.1 Ordering of Results**

- 413 414 When results are returned for multiple instances of CIM\_ElementSettingData, implementations shall utilize the following algorithm to produce the natural (that is, default) ordering:
- 415 • Results for CIM\_ElementSettingData are unordered; therefore, no algorithm is defined.

#### <span id="page-16-0"></span>**6.3.2 Set**

- This section describes how to implement the set verb when it is applied to an instance of
- CIM ElementSettingData. Implementations may support the use of the set verb with
- CIM\_ElementSettingData.
- The set verb is used to modify properties of the CIM\_ElementSettingData instance.

#### **6.3.2.1 Set of IsNext**

 The IsNext property is the only property of CIM\_ElementSettingData which can be modified directly via the set verb.

#### **6.3.2.1.1 Command Form**

**set <CIM\_ElementSettingData** *single instance***> IsNext=<propertyvalue>** 

#### **6.3.2.1.2 CIM Requirements**

See CIM\_ElementSettingData in the "CIM Elements" section of the *[Telnet Service Profile](#page-6-0)* for the CIM\_ElementSettingData.IsNext property. 

#### **6.3.2.1.3 Behavior Requirements**

```
430 $instance=<CIM_ElementSettingData single instance>
```

```
431 #propertyNames[] = { "IsNext" };
```
432 #propertyValues[] =  $\{$  <propertyvalue>};

```
433 &smSetInstance ( $instance, #propertyNames[], #propertyValues[] );
```
&smEnd;

#### <span id="page-16-1"></span>**6.3.3 Show**

- This section describes how to implement the show verb when applied to an instance of
- CIM ElementSettingData. Implementations shall support the use of the show verb with
- CIM\_ElementSettingData.
- The show command is used to display information about the CIM\_ElementSettingData instance or instances.

#### **6.3.3.1 Show Multiple Instances – CIM\_TelnetSettingData and CIM\_TelnetProtocolEndpoint**

 This command form corresponds to a show command issued against CIM\_ElementSettingData where the reference specified is to an instance of CIM\_TelnetSettingData. Note that when an instance of CIM\_TelnetSettingData is associated with an instance of CIM\_TelnetProtocolEndpoint, the IsCurrent property is the mandatory property.

#### **6.3.3.1.1 Command Form**

**show <CIM\_ElementSettingData** *multiple instances***>** 

#### **6.3.3.1.2 CIM Requirements**

See CIM\_ElementSettingData in the "CIM Elements" section of the *[Telnet Service Profile](#page-6-0)* for the list of mandatory properties. 

**6.3.3.1.3 Behavior Requirements**

- **6.3.3.1.3.1 Preconditions**
- \$instance contains the instance of CIM\_TelnetSettingData which is referenced by
- CIM\_ElementSettingData.
- #all is true if the "-all" option was specified with the command; otherwise, #all is false.

#### **6.3.3.1.3.2 Pseudo Code**

```
457 #propertylist = NULL; 
458 if (false == \#all)459 { 
460 #propertylist = { "IsCurrent" }; 
461 }
462 &smShowAssociationInstances ( "CIM_ElementSettingData", $instance.getObjectPath(),<br>463 #propertylist[] );
          463 #propertylist[] ); 
464 &smEnd;
```
#### **6.3.3.2 Show Multiple Instances – CIM\_TelnetProtocolEndpoint Reference**

 This command form corresponds to a show command issued against CIM\_ElementSettingData where the reference specified is to an instance of CIM\_TelnetProtocolEndpoint. Note that when an instance of CIM\_TelnetSettingData is associated with an instance of CIM\_TelnetProtocolEndpoint, the IsCurrent property is the mandatory property.

#### **6.3.3.2.1 Command Form**

**show <CIM\_ElementSettingData** *multiple instances***>** 

#### **6.3.3.2.2 CIM Requirements**

- See CIM\_ElementSettingData in the "CIM Elements" section of the *[Telnet Service Profile](#page-6-0)* for the list of mandatory properties.
- **6.3.3.2.3 Behavior Requirements**

#### **6.3.3.2.3.1 Preconditions**

- \$instance contains the instance of CIM\_TelnetProtocolEndpoint which is referenced by
- CIM\_ElementSettingData.
- #all is true if the "-all" option was specified with the command; otherwise, #all is false.

#### **6.3.3.2.3.2 Pseudo Code**

```
481 #propertylist = NULL; 
482 if (false == #all)483 { 
484 #propertylist = { "IsCurrent" }; 
485 }
486 &smShowAssociationInstances ( "CIM_ElementSettingData", $instance.getObjectPath(),<br>487 #propertylist[] );
          487 #propertylist[] ); 
488 &smEnd;
```
#### **6.3.3.3 Show a Single Instance – CIM\_TelnetSettingData and CIM\_TelnetProtocolEndpoint**

This command form is for the show verb applied to a single instance. This command form corresponds to a show command issued against CIM\_ElementSettingData where both references are specified and therefore the desired instance is unambiguously identified. 

- **6.3.3.3.1 Command Form**
- **show <CIM\_ElementSettingData** *single instance***>**

#### **6.3.3.3.2 CIM Requirements**

- See CIM\_ElementSettingData in the "CIM Elements" section of the *[Telnet Service Profile](#page-6-0)* for the list of mandatory properties.
- **6.3.3.3.3 Behavior Requirements**

#### **6.3.3.3.3.1 Preconditions**

- \$instanceA contains the instance of CIM\_TelnetSettingData which is referenced by CIM\_ElementSettingData.
- \$instanceB contains the instance of CIM\_TelnetProtocolEndpoint which is referenced by CIM\_ElementSettingData.
- #all is true if the "-all" option was specified with the command; otherwise, #all is false.

#### **6.3.3.3.3.2 Pseudo Code**

```
506 #propertylist = NULL; 
507 if (false == \#all)508 { 
509 #propertylist = { "IsCurrent" }; 
510 }
511 &smShowAssociationInstance ( "CIM_ElementSettingData", $instanceA.getObjectPath(), 
512 $instanceB.getObjectPath(), #propertylist[] );
513 &smEnd;
```
#### **6.3.3.4 Show Multiple Instances – CIM\_TelnetSettingData and CIM\_ProtocolService**

 This command form corresponds to a show command issued against CIM\_ElementSettingData where the reference specified is to an instance of CIM\_TelnetSettingData. Note that when an instance of CIM\_TelnetSettingData is associated with an instance of CIM\_ProtocolService, the IsNext and IsDefault properties are mandatory.

#### **6.3.3.4.1 Command Form**

**show <CIM\_ElementSettingData** *multiple instances***>** 

#### **6.3.3.4.2 CIM Requirements**

See CIM\_ElementSettingData in the "CIM Elements" section of the *[Telnet Service Profile](#page-6-0)* for the list of mandatory properties. 

**6.3.3.4.3 Behavior Requirements**

- **6.3.3.4.3.1 Preconditions**
- \$instance contains the instance of CIM\_TelnetSettingData which is referenced by
- CIM\_ElementSettingData.
- #all is true if the "-all" option was specified with the command; otherwise, #all is false.

#### **6.3.3.4.3.2 Pseudo Code**

```
530 #propertylist[] = NULL; 
531 if (false == \#all)532 { 
533 #propertylist = { "IsNext", "IsDefault" }; 
534 }
535 &smShowAssociationInstances ( "CIM_ElementSettingData", $instance.getObjectPath(),<br>536 #propertylist[] );
          536 #propertylist[] ); 
537 &smEnd;
```
#### **6.3.3.5 Show Multiple Instances – CIM\_ProtocolService Reference**

 This command form corresponds to a show command issued against CIM\_ElementSettingData where the reference specified is to an instance of CIM\_ProtocolService. Note that when an instance of CIM\_TelnetSettingData is associated with an instance of CIM\_ProtocolService, the IsNext and IsDefault properties are mandatory.

- **6.3.3.5.1 Command Form**
- **show <CIM\_ElementSettingData** *multiple instances***>**

#### **6.3.3.5.2 CIM Requirements**

- See CIM\_ElementSettingData in the "CIM Elements" section of the *[Telnet Service Profile](#page-6-0)* for the list of mandatory properties.
- **6.3.3.5.3 Behavior Requirements**

#### **6.3.3.5.3.1 Preconditions**

- \$instance contains the instance of CIM\_ProtocolService which is referenced by
- CIM\_ElementSettingData.
- #all is true if the "-all" option was specified with the command; otherwise, #all is false.

#### **6.3.3.5.3.2 Pseudo Code**

```
554 #propertylist[] = NULL; 
555 if (false == #all)556 { 
557 #propertylist = \{ "IsNext", "IsDefault" };
558 }
559 &smShowAssociationInstances ( "CIM_ElementSettingData", $instance.getObjectPath(),<br>560 #propertylist[] );
          #propertylist[] );
561 &smEnd;
```
#### <span id="page-20-0"></span>562 **6.3.3.6 Show a Single Instance – SettingData and ProtocolService**

This command form is for the show verb applied to a single instance. This command form corresponds to a show command issued against CIM\_ElementSettingData where both references are specified and therefore the desired instance is unambiguously identified. 563 564 565

#### 566 **6.3.3.6.1 Command Form**

567 **show <CIM\_ElementSettingData** *single instance***>** 

#### 568 **6.3.3.6.2 CIM Requirements**

See CIM\_ElementSettingData in the "CIM Elements" section of the *[Telnet Service Profile](#page-6-0)* for the list of mandatory properties. 569 570

#### 571 **6.3.3.6.3 Behavior Requirements**

#### 572 **6.3.3.6.3.1 Preconditions**

- 573 574 \$instanceA contains the instance of CIM\_TelnetSettingData which is referenced by CIM\_ElementSettingData.
- 575 \$instanceB contains the instance of CIM\_ProtocolService which is referenced by
- 576 CIM\_ElementSettingData.
- 577 #all is true if the "-all" option was specified with the command; otherwise, #all is false.

#### 578 **6.3.3.6.3.2 Pseudo Code**

```
579 #propertylist[] = NULL; 
580 if (false == #all) 
581 { 
582 #propertylist = \{ "IsNext", "IsDefault" };
583 }
584 &smShowAssociationInstance ( "CIM_ElementSettingData", $instanceA.getObjectPath(), 
585 $instanceB.getObjectPath(), #propertylist[] );
586 &smEnd;
```
#### 587 **6.4 CIM\_HostedAccessPoint**

588 The cd and help verbs shall be supported as described in [DSP0216.](#page-6-0)

589 590 591 592 593 [Table 5](#page-21-1) lists each SM CLP verb, the required level of support for the verb in conjunction with instances of the target class, and, when appropriate, a cross-reference to the section detailing the mapping for the verb and target. [Table 5](#page-21-1) is for informational purposes only; in case of a conflict between [Table 5](#page-21-1) and requirements detailed in the following sections, the text detailed in the following sections supersedes the information in [Table 5](#page-21-1).

#### <span id="page-21-1"></span><span id="page-21-0"></span>594 **Table 5 – Command Verb Requirements for CIM\_HostedAccessPoint**

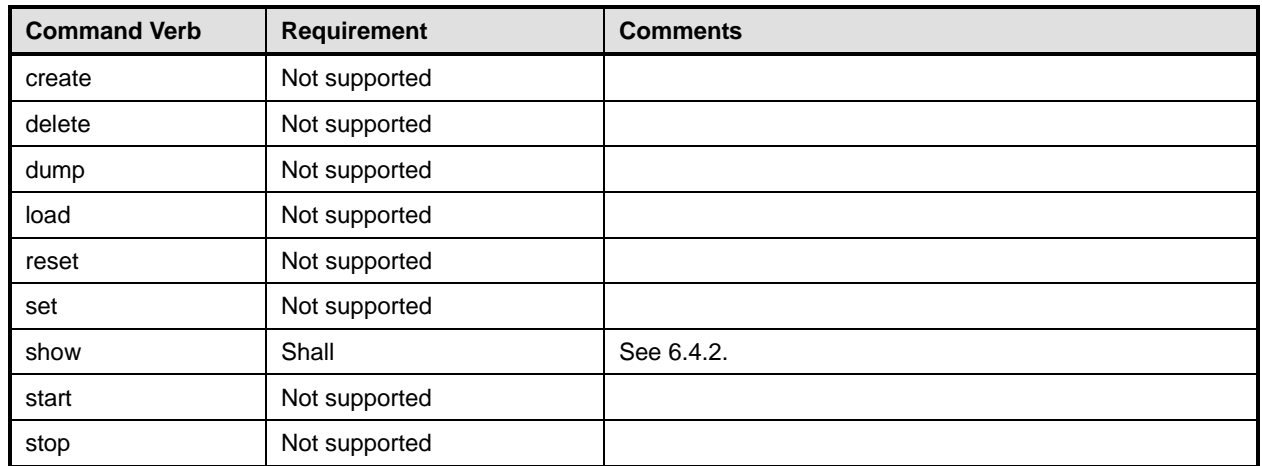

No mapping is defined for the following verbs for the specified target: create, delete, dump, load, 595

reset, set, start, and stop. 596

#### 597 **6.4.1 Ordering of Results**

598 599 When results are returned for multiple instances of CIM\_HostedAccessPoint, implementations shall utilize the following algorithm to produce the natural (that is, default) ordering:

600 Results for CIM HostedAccessPoint are unordered; therefore, no algorithm is defined.

#### <span id="page-21-2"></span>601 **6.4.2 Show**

- 602 This section describes how to implement the show verb when applied to an instance of
- 603 CIM HostedAccessPoint. Implementations shall support the use of the show verb with
- 604 CIM\_HostedAccessPoint.
- 605 606 The show command is used to display information about the CIM\_HostedAccessPoint instance or instances.

#### 607 **6.4.2.1 Show Multiple Instances**

608 609 610 This command form is for the show verb applied to multiple instances. This command form corresponds to a show command issued against CIM\_HostedAccessPoint where only one reference is specified and the reference is to an instance of CIM\_ComputerSystem.

#### 611 **6.4.2.1.1 Command Form**

612 **show <CIM\_HostedAccessPoint** *multiple instances***>** 

#### 613 **6.4.2.1.2 CIM Requirements**

See CIM\_HostedAccessPoint in the "CIM Elements" section of the *[Telnet Service Profile](#page-6-0)* for the list of mandatory properties. 614 615

#### 616 **6.4.2.1.3 Behavior Requirements**

#### 617 **6.4.2.1.3.1 Preconditions**

- 618 \$instance contains the instance of CIM\_ComputerSystem which is referenced by
- 619 CIM\_HostedAccessPoint.

#### **6.4.2.1.3.2 Pseudo Code**

```
621 &smShowAssociationInstances ( "CIM_HostedAccessPoint", $instance.getObjectPath() ); 
622 &smEnd;
```
#### **6.4.2.2 Show a Single Instance – CIM\_TCPProtocolEndpoint or CIM\_TelnetProtocolEndpoint Reference**

 This command form is for the show verb applied to a single instance. This command form corresponds to a show command issued against CIM\_HostedAccessPoint where the reference specified is to an instance of CIM\_TCPProtocolEndpoint or CIM\_TelnetProtocolEndpoint. A single instance will be returned.

#### **6.4.2.2.1 Command Form**

**show <CIM\_HostedAccessPoint** *single instance***>** 

#### **6.4.2.2.2 CIM Requirements**

See CIM\_HostedAccessPoint in the "CIM Elements" section of the *[Telnet Service Profile](#page-6-0)* for the list of mandatory properties. 

#### **6.4.2.2.3 Behavior Requirements**

#### **6.4.2.2.3.1 Preconditions**

 \$instance contains the instance of CIM\_TCPProtocolEndpoint or CIM\_TelnetProtocolEndpoint which is referenced by CIM\_HostedAccessPoint.

#### **6.4.2.2.3.2 Pseudo Code**

&smShowAssociationInstances ( "CIM\_HostedAccessPoint", \$instance.getObjectPath() ); &smEnd;

#### **6.4.2.3 Show a Single Instance – Both References**

 This command form is for the show verb applied to a single instance. This command form corresponds to a show command issued against CIM\_HostedAccessPoint where both references are specified and therefore the desired instance is unambiguously identified.

#### **6.4.2.3.1 Command Form**

**show <CIM\_HostedAccessPoint** *single instance***>** 

#### **6.4.2.3.2 CIM Requirements**

- See CIM\_HostedAccessPoint in the "CIM Elements" section of the *[Telnet Service Profile](#page-6-0)* for the list of mandatory properties.
- **6.4.2.3.3 Behavior Requirements**

#### **6.4.2.3.3.1 Preconditions**

- \$instanceA contains the instance of CIM\_ComputerSystem which is referenced by
- CIM\_HostedAccessPoint.
- \$instanceB contains the instance of CIM\_TelnetProtocolEndpoint or CIM\_TCPProtocolEndpoint which is referenced by CIM\_HostedAccessPoint.

#### **Telnet Service Profile SM CLP Command Mapping Specification DSP0820**

#### <span id="page-23-0"></span>656 **6.4.2.3.3.2 Pseudo Code**

```
657 &smShowAssociationInstance ( "CIM_HostedAccessPoint", $instanceA.getObjectPath(), 
658 $instanceB.getObjectPath() );
```
659 &smEnd;

## 660 **6.5 CIM\_HostedService**

661 The cd and help verbs shall be supported as described in [DSP0216.](#page-6-0)

662 663 664 665 666 [Table 6](#page-23-1) lists each SM CLP verb, the required level of support for the verb in conjunction with instances of the target class, and, when appropriate, a cross-reference to the section detailing the mapping for the verb and target. [Table 6](#page-23-1) is for informational purposes only; in case of a conflict between [Table 6](#page-23-1) and requirements detailed in the following sections, the text detailed in the following sections supersedes the information in [Table 6](#page-23-1).

<span id="page-23-1"></span>667

**Table 6 – Command Verb Requirements for CIM\_HostedService** 

| <b>Command Verb</b> | <b>Requirement</b> | <b>Comments</b> |
|---------------------|--------------------|-----------------|
| create              | Not supported      |                 |
| delete              | Not supported      |                 |
| dump                | Not supported      |                 |
| load                | Not supported      |                 |
| reset               | Not supported      |                 |
| set                 | Not supported      |                 |
| show                | Shall              | See 6.5.2.      |
| start               | Not supported      |                 |
| stop                | Not supported      |                 |

No mapping is defined for the following verbs for the specified target: create, delete, dump, load, reset, set, start, and stop. 668 669

#### 670 **6.5.1 Ordering of Results**

671 672 When results are returned for multiple instances of CIM HostedService, implementations shall utilize the following algorithm to produce the natural (that is, default) ordering:

673 • Results for CIM\_HostedService are unordered; therefore, no algorithm is defined.

#### <span id="page-23-2"></span>674 **6.5.2 Show**

- 675 This section describes how to implement the show verb when applied to an instance of
- 676 CIM\_HostedService. Implementations shall support the use of the show verb with CIM\_HostedService.
- 677 The show command is used to display information about the CIM HostedService instance or instances.

#### 678 **6.5.2.1 Show Multiple Instances**

679 This command form is for the show verb applied to multiple instances. This command form corresponds

680 681 to a show command issued against CIM\_HostedService where only one reference is specified and the reference is to an instance of CIM\_ComputerSystem.

#### **6.5.2.1.1 Command Form**

**show <CIM\_HostedService** *multiple instances***>** 

#### **6.5.2.1.2 CIM Requirements**

See CIM\_HostedService in the "CIM Elements" section of the *[Telnet Service Profile](#page-6-0)* for the list of mandatory properties. 

#### **6.5.2.1.3 Behavior Requirements**

- **6.5.2.1.3.1 Preconditions**
- \$instance contains the instance of CIM\_ComputerSystem which is referenced by CIM\_HostedService.

#### **6.5.2.1.3.2 Pseudo Code**

```
691 &smShowAssociationInstances ( "CIM_HostedService", $instance.getObjectPath() ); 
692 &smEnd;
```
#### **6.5.2.2 Show a Single Instance – CIM\_ProtocolService Reference**

- This command form is for the show verb applied to a single instance. This command form corresponds to a show command issued against CIM\_HostedService where the reference specified is to an instance of CIM\_ProtocolService. An instance of CIM\_ProtocolService is referenced by exactly one instance of
- CIM\_HostedService. Therefore, a single instance will be returned.

#### **6.5.2.2.1 Command Form**

**show <CIM\_HostedService** *single instance***>** 

#### **6.5.2.2.2 CIM Requirements**

- See CIM\_HostedService in the "CIM Elements" section of the *[Telnet Service Profile](#page-6-0)* for the list of mandatory properties.
- **6.5.2.2.3 Behavior Requirements**
- **6.5.2.2.3.1 Preconditions**
- \$instance contains the instance of CIM\_ProtocolService which is referenced by CIM\_HostedService.

#### **6.5.2.2.3.2 Pseudo Code**

```
707 &smShowAssociationInstances ( "CIM_HostedService", $instance.getObjectPath() ); 
708 & smEnd;
```
#### **6.5.2.3 Show a Single Instance – Both References**

 This command form is for the show verb applied to a single instance. This command form corresponds to a show command issued against CIM\_HostedService where both references are specified and therefore the desired instance is unambiguously identified.

#### **6.5.2.3.1 Command Form**

#### **show <CIM\_HostedService** *single instance***>**

#### **Telnet Service Profile SM CLP Command Mapping Specification DSP0820**

#### <span id="page-25-0"></span>715 **6.5.2.3.2 CIM Requirements**

- See CIM\_HostedService in the "CIM Elements" section of the *[Telnet Service Profile](#page-6-0)* for the list of 716
- mandatory properties. 717
- 718 **6.5.2.3.3 Behavior Requirements**

#### 719 **6.5.2.3.3.1 Preconditions**

- 720 \$instanceA contains the instance of CIM\_ComputerSystem which is referenced by
- 721 CIM\_HostedService.
- 722 \$instanceB contains the instance of CIM\_ProtocolService which is referenced by CIM\_HostedService.

#### 723 **6.5.2.3.3.2 Pseudo Code**

```
724 &smShowAssociationInstance ( "CIM_HostedService", $instanceA.getObjectPath(),<br>725 instanceB.getObjectPath() );
            instanceB.getObjectPath() );
```
726 &smEnd;

## 727 **6.6 CIM\_ProvidesEndpoint**

- 728 The cd and help verbs shall be supported as described in [DSP0216.](#page-6-0)
- 729 730 731 732 [Table 7](#page-25-1) lists each SM CLP verb, the required level of support for the verb in conjunction with instances of the target class, and, when appropriate, a cross-reference to the section detailing the mapping for the verb and target. [Table 7](#page-25-1) is for informational purposes only; in case of a conflict between [Table 7](#page-25-1) and requirements detailed in the following sections, the text detailed in the following sections supersedes the
- 733 information in [Table 7](#page-25-1).

<span id="page-25-1"></span>734

**Table 7 – Command Verb Requirements for CIM\_ProvidesEndpoint** 

| <b>Command Verb</b> | <b>Requirement</b> | <b>Comments</b> |
|---------------------|--------------------|-----------------|
| create              | Not supported      |                 |
| delete              | Not supported      |                 |
| dump                | Not supported      |                 |
| load                | Not supported      |                 |
| reset               | Not supported      |                 |
| set                 | Not supported      |                 |
| show                | Shall              | See 6.6.2.      |
| start               | Not supported      |                 |
| stop                | Not supported      |                 |

No mapping is defined for the following verbs for the specified target: create, delete, dump, load, reset, set, start, and stop. 735 736

#### 737 **6.6.1 Ordering of Results**

738 739 When results are returned for multiple instances of CIM ProvidesEndpoint, implementations shall utilize the following algorithm to produce the natural (that is, default) ordering:

740 Results for CIM ProvidesEndpoint are unordered; therefore, no algorithm is defined.

#### <span id="page-26-0"></span>**6.6.2 Show**

- This section describes how to implement the show verb when applied to an instance of
- CIM ProvidesEndpoint. Implementations shall support the use of the show verb with
- CIM\_ProvidesEndpoint.
- The show command is used to display information about the CIM\_ProvidesEndpoint instance or instances.

#### **6.6.2.1 Show a Single Instance – CIM\_TelnetProtocolEndpoint Reference**

 This command form is for the show verb applied to a single instance. This command form corresponds to a show command issued against CIM\_ProvidesEndpoint where the reference specified is to an instance of CIM\_TelnetProtocolEndpoint. A single instance of CIM\_ProtocolService is associated with each instance of a CIM\_TelnetProtocolEndpoint Therefore, a single instance will be returned.

#### **6.6.2.1.1 Command Form**

**show <CIM\_ProvidesEndpoint** *single instance***>** 

#### **6.6.2.1.2 CIM Requirements**

- See CIM\_ProvidesEndpoint in the "CIM Elements" section of the *[Telnet Service Profile](#page-6-0)* for the list of mandatory properties.
- **6.6.2.1.3 Behavior Requirements**

#### **6.6.2.1.3.1 Preconditions**

- \$instance contains the instance of CIM\_TelnetProtocolEndpoint which is referenced by
- CIM\_ProvidesEndpoint.

#### **6.6.2.1.3.2 Pseudo Code**

&smShowAssociationInstances ( "CIM\_ProvidesEndpoint", \$instance.getObjectPath() ); &smEnd;

#### **6.6.2.2 Show Multiple Instances – CIM\_ProtocolService Reference**

 This command form is for the show verb applied to a single instance. This command form corresponds to a show command issued against CIM ProvidesEndpoint where the reference specified is to an instance of CIM\_ProtocolService. A single instance of CIM\_ProtocolService is associated with multiple instances of a CIM\_TelnetProtocolEndpoint Therefore, multiple instances may be returned.

#### **6.6.2.2.1 Command Form**

**show <CIM\_ProvidesEndpoint** *multiple instances***>** 

#### **6.6.2.2.2 CIM Requirements**

See CIM\_ProvidesEndpoint in the "CIM Elements" section of the *[Telnet Service Profile](#page-6-0)* for the list of mandatory properties. 

#### **6.6.2.2.3 Behavior Requirements**

#### **6.6.2.2.3.1 Preconditions**

- \$instance contains the instance of CIM\_ProtocolService which is referenced by
- CIM\_ProvidesEndpoint.

#### <span id="page-27-0"></span>778 **6.6.2.2.3.2 Pseudo Code**

```
779 &smShowAssociationInstances ( "CIM_ProvidesEndpoint", $instance.getObjectPath() ); 
780 & smEnd;
```
#### 781 **6.6.2.3 Show a Single Instance – Both References**

782 783 784 This command form is for the show verb applied to a single instance. This command form corresponds to a show command issued against CIM\_ProvidesEndpoint where both references are specified and therefore the desired instance is unambiguously identified.

#### 785 **6.6.2.3.1 Command Form**

786 **show <CIM\_ProvidesEndpoint** *single instance***>** 

#### 787 **6.6.2.3.2 CIM Requirements**

See CIM\_ProvidesEndpoint in the "CIM Elements" section of the *[Telnet Service Profile](#page-6-0)* for the list of mandatory properties. 788 789

- 790 **6.6.2.3.3 Behavior Requirements**
- 791 **6.6.2.3.3.1 Preconditions**
- 792 793 \$instanceA contains the instance of CIM\_TelnetProtocolEndpoint which is referenced by CIM\_ProvidesEndpoint.
- 794 \$instanceB contains the instance of CIM\_ProtocolService which is referenced by
- 795 CIM\_ProvidesEndpoint.

#### 796 **6.6.2.3.3.2 Pseudo Code**

```
797 &smShowAssociationInstance ( "CIM_ProvidesEndpoint", $instanceA.getObjectPath(), 
798 $instanceB.getObjectPath() );
```
799 &smEnd;

## 800 **6.7 CIM\_ProtocolService**

801 The cd and help verbs shall be supported as described in [DSP0216.](#page-6-0)

802 803 804 [Table 8](#page-27-1) lists each SM CLP verb, the required level of support for the verb in conjunction with instances of the target class, and, when appropriate, a cross-reference to the section detailing the mapping for the verb and target. [Table 8](#page-27-1) is for informational purposes only; in case of a conflict between [Table 8](#page-27-1) and

805 806 requirements detailed in the following sections, the text detailed in the following sections supersedes the information in [Table 8](#page-27-1).

```
807
```
#### **Table 8 – Command Verb Requirements for CIM\_ProtocolService**

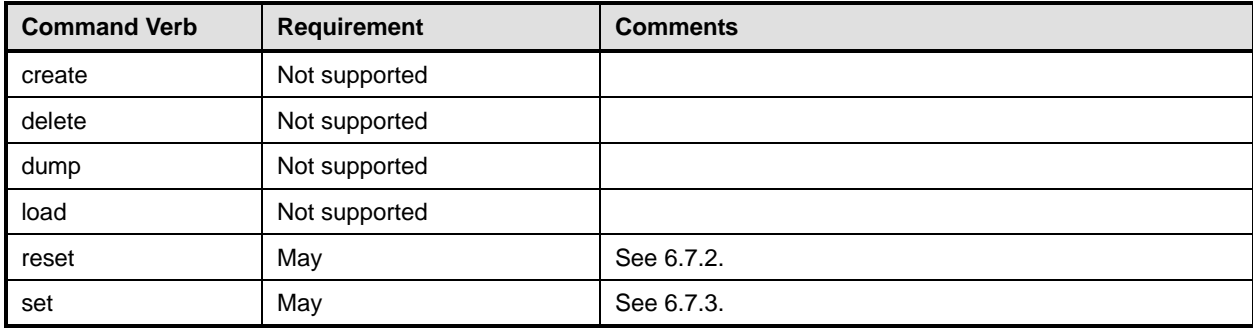

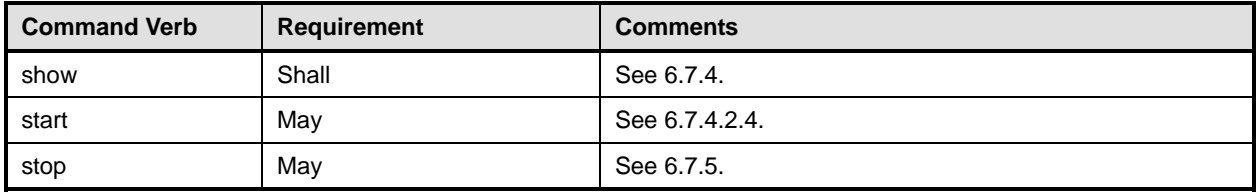

808 No mapping is defined for the following verbs for the specified target: create, delete, dump, and load.

#### 809 **6.7.1 Ordering of Results**

- 810 811 When results are returned for multiple instances of CIM ProtocolService, implementations shall utilize the following algorithm to produce the natural (that is, default) ordering:
- 812 • Results for CIM\_ProtocolService are unordered; therefore, no algorithm is defined.

#### <span id="page-28-0"></span>813 **6.7.2 Reset**

- 814 This section describes how to implement the reset verb when applied to an instance of
- 815  $CIM$  ProtocolService. Implementations may support the use of the  $r$ eset verb with
- 816 CIM\_ProtocolService.
- 817 The reset verb is used to initiate a reset of the CIM\_ProtocolService.

#### 818 **6.7.2.1 Reset a Single Instance**

- 819 This command form is for the initiation of a reset action against a single instance of the
- 820 821 CIM ProtocolService. The mapping is implemented as an invocation of the RequestStateChange() method on the instance.

#### 822 **6.7.2.1.1 Command Form**

823 **reset <CIM\_ProtocolService** *single instance***>** 

#### 824 **6.7.2.1.2 CIM Requirements**

- 825 uint16 EnabledState;
- 826 uint16 RequestedState;
- 827 uint32 EnabledLogicalElement.RequestStateChange (
- 828 [IN] uint16 RequestedState,<br>829 [OUT] REF CIM ConcreteJob J
- 829 [OUT] REF CIM\_ConcreteJob Job,<br>830 [IN] datetime TimeoutPeriod );
- [IN] datetime TimeoutPeriod );

#### 831 **6.7.2.1.3 Behavior Requirements**

```
832 $instance=<CIM_ProtocolService single instance>
```

```
833 &smResetRSC ( $instance.getObjectPath() );
```
834 &smEnd;

## <span id="page-28-1"></span>835 **6.7.3 Set**

- 836 This section describes how to implement the set verb when it is applied to an instance of
- 837 CIM\_ProtocolService. Implementations may support the use of the set verb with CIM\_ProtocolService.
- 838 The set verb is used to modify descriptive properties of the CIM\_ProtocolService instance.

#### **Telnet Service Profile SM CLP Command Mapping Specification DSP0820**

#### 839 **6.7.3.1 General Usage of Set for a Single Property**

- This command form corresponds to the general usage of the set verb to modify a single property of a target instance. This is the most common case. 840 841
- 842 The requirement for supporting modification of a property using this command form shall be equivalent to
- 843 the requirement for supporting modification of the property using the ModifyInstance operation as defined 844 in the *[Telnet Service Profile](#page-6-0)*.

#### 845 **6.7.3.1.1 Command Form**

846 **set <CIM\_ProtocolService** *single instance***> <propertyname>=<propertyvalue>** 

#### 847 **6.7.3.1.2 CIM Requirements**

See CIM\_ProtocolService in the "CIM Elements" section of the *[Telnet Service Profile](#page-6-0)* for the list of modifiable properties. 848 849

#### 850 **6.7.3.1.3 Behavior Requirements**

```
851 $instance=<CIM_ProtocolService single instance>
```

```
852 #propertyNames[] = {<propertyname>};
```

```
853 #propertyValues[] = {<propertyvalue>};
```

```
854 &smSetInstance ( $instance, #propertyNames[], #propertyValues[] );
```

```
855 & smEnd;
```
#### 856 **6.7.3.2 General Usage of Set for Multiple Properties**

- 857 858 859 This command form corresponds to the general usage of the set verb to modify multiple properties of a target instance where there is not an explicit relationship between the properties. This is the most common case.
- 860 861 The requirement for supporting modification of a property using this command form shall be equivalent to the requirement for supporting modification of the property using the ModifyInstance operation as defined 862 in the *[Telnet Service Profile](#page-6-0)*.

#### 863 **6.7.3.2.1 Command Form**

864 **set <CIM\_ProtocolService** *single instance***> <propertyname1>=<propertyvalue1>**  865 **<propertyname***n***>=<propertyvalue***n***>** 

#### 866 **6.7.3.2.2 CIM Requirements**

See CIM\_ProtocolService in the "CIM Elements" section of the *[Telnet Service Profile](#page-6-0)* for the list of mandatory properties. 867 868

#### 869 **6.7.3.2.3 Behavior Requirements**

```
870 $instance=<CIM_ProtocolService single instance> 
871 #propertyNames[] = {<propertyname>};
872 for #i < n 
873 { 
874 #propertyNames[#i] = <propertname#i> 
875 #propertyValues[#i] = <propertyvalue#i>
876 } 
877 &smSetInstance ( $instance, #propertyNames[], #propertyValues[] ); 
878 & smEnd;
```
#### <span id="page-30-0"></span>**6.7.4 Show**

- This section describes how to implement the show verb when applied to an instance of
- CIM\_ProtocolService. Implementations shall support the use of the show verb with CIM\_ProtocolService.
- The show verb is used to display information about the CIM\_ProtocolService.

#### **6.7.4.1 Show a Single Instance**

 This command form is for the show verb applied to a single instance of CIM\_ProtocolService.

#### **6.7.4.1.1 Command Form**

**show <CIM\_ProtocolService** *single instance***>** 

#### **6.7.4.1.2 CIM Requirements**

See CIM\_ProtocolService in the "CIM Elements" section of the *[Telnet Service Profile](#page-6-0)* for the list of mandatory properties. 

#### **6.7.4.1.3 Behavior Requirements**

#### **6.7.4.1.3.1 Preconditions**

 #all is true if the "-all" option was specified with the command; otherwise, #all is false.

#### **6.7.4.1.3.2 Pseudo Code**

```
894 $instance=<CIM_ProtocolService single instance> 
895 #propertylist[] = NULL; 
896 if (false == \#all)897 { 
898 #propertylist[] = \{ //all mandatory non-key properties \};
899 } 
900 &smShowInstance ( $instance.getObjectPath(), #propertylist[] ); 
901 &smEnd;
```
#### **6.7.4.2 Show Multiple Instances**

 This command form is for the show verb applied to multiple instances of CIM\_ProtocolService. This command form corresponds to UFsT-based selection within a scoping system.

#### **6.7.4.2.1 Command Form**

**show <CIM\_ProtocolService** *multiple instances***>** 

#### **6.7.4.2.2 CIM Requirements**

See CIM\_ProtocolService in the "CIM Elements" section of the *[Telnet Service Profile](#page-6-0)* for the list of mandatory properties. 

#### **6.7.4.2.3 Behavior Requirements**

#### **6.7.4.2.3.1 Preconditions**

 \$containerInstance contains the instance of CIM\_ComputerSystem for which scoped instances of the CIM\_ProtocolService are displayed. The *[Telnet Service Profile](#page-6-0)* requires that the CIM\_ProtocolService instance be associated with its scoping system via an instance of the CIM\_HostedService association. 

#### **Telnet Service Profile SM CLP Command Mapping Specification DSP0820**

915  $\pm$  #all is true if the "-all" option was specified with the command; otherwise,  $\pm$ all is false.

#### 916 **6.7.4.2.3.2 Pseudo Code**

```
917 #propertylist[] = null; 
918 if (false == #all)
919 { 
920 \# propertylist[] = \{ //all mandatory non-key properties \}921 } 
922 &smShowInstances ( "CIM_ProtocolService", "CIM_HostedService",<br>923 $containerInstance.getObjectPath(), #propertylist[]);
           $containerInstance.getObjectPath(), #propertylist[] );
924 & smEnd;
```
## <span id="page-31-0"></span>925 **6.7.4.2.4 Start**

- 926 This section describes how to implement the start verb when applied to an instance of
- 927 CIM\_ProtocolService. Implementations may support the use of the start verb with
- 928 CIM\_ProtocolService.
- 929 The start verb is used to enable the CIM\_ProtocolService.

#### 930 **6.7.4.3 Start a Single Instance**

931 This command form is for the start verb applied to a single instance of CIM\_ProtocolService.

#### 932 **6.7.4.3.1 Command Form**

933 **start <CIM\_ProtocolService** *single instance***>** 

#### 934 **6.7.4.3.2 CIM Requirements**

- 935 uint16 EnabledState;
- 936 uint16 RequestedState;

```
937 uint32 EnabledLogicalElement.RequestStateChange (
```
- 938 [IN] uint16 RequestedState,<br>939 [OUT] REF CIM ConcreteJob J
- 939 [OUT] REF CIM\_ConcreteJob Job,<br>940 [IN] datetime TimeoutPeriod );
- [IN] datetime TimeoutPeriod );

#### 941 **6.7.4.3.3 Behavior Requirements**

```
942 $instance=<CIM_ProtocolService single instance>
```

```
943 &smStartRSC ( $instance.getObjectPath() );
```
944 &smEnd;

#### <span id="page-31-1"></span>945 **6.7.5 Stop**

- 946 This section describes how to implement the stop verb when applied to an instance of
- 947 CIM\_ProtocolService. Implementations may support the use of the stop verb with CIM\_ProtocolService.
- 948 The stop verb is used to disable the CIM\_ProtocolService.

#### 949 **6.7.5.1 Stop a Single Instance**

950 This command form is for the stop verb applied to a single instance of CIM\_ProtocolService.

#### <span id="page-32-0"></span>951 **6.7.5.1.1 Command Form**

952 **stop <CIM\_ProtocolService** *single instance***>** 

#### 953 **6.7.5.1.2 CIM Requirements**

- 954 uint16 EnabledState;
- 955 uint16 RequestedState;
- 956 uint32 EnabledLogicalElement.RequestStateChange (
- 957 [IN] uint16 RequestedState,<br>958 [OUT] REF CIM ConcreteJob J
- 958 [OUT] REF CIM\_ConcreteJob Job,<br>959 [IN] datetime TimeoutPeriod );
- [IN] datetime TimeoutPeriod );

#### 960 **6.7.5.1.3 Behavior Requirements**

961 \$instance=<CIM\_ProtocolService *single instance*>

962 &smStopRSC ( \$instance.getObjectPath() );

963 &smEnd;

#### 964 **6.8 CIM\_ServiceAccessBySAP**

965 The cd and help verbs shall be supported as described in **DSP0216**.

966 967 968 969 970 [Table 9](#page-32-1) lists each SM CLP verb, the required level of support for the verb in conjunction with instances of the target class, and, when appropriate, a cross-reference to the section detailing the mapping for the verb and target. [Table 9](#page-32-1) is for informational purposes only; in case of a conflict between [Table 9](#page-32-1) and requirements detailed in the following sections, the text detailed in the following sections supersedes the information in [Table 9](#page-32-1).

<span id="page-32-1"></span>971

#### **Table 9 – Command Verb Requirements for CIM\_ServiceAccessBySAP**

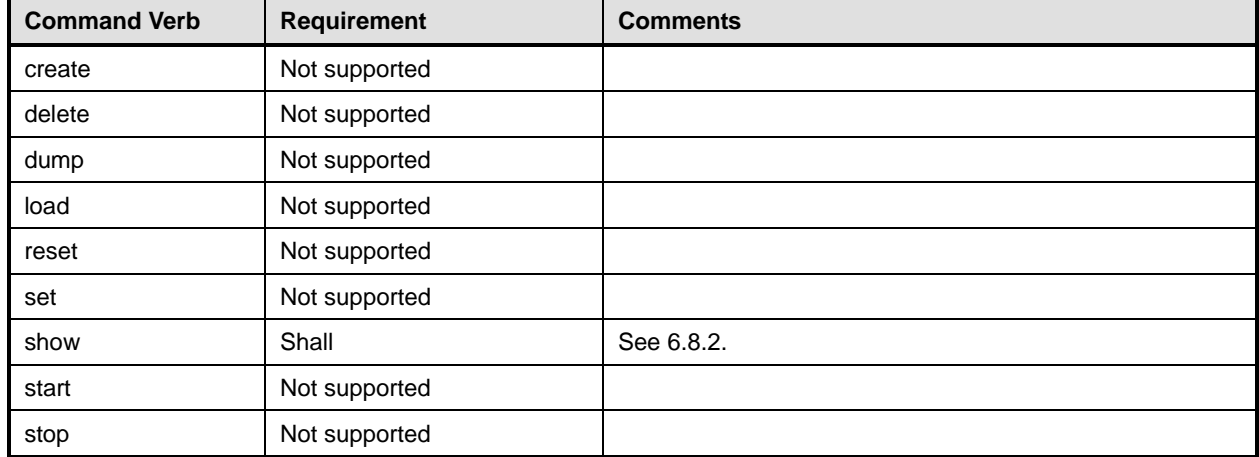

No mapping is defined for the following verbs for the specified target: create, delete, dump, load, reset, set, start, and stop. 972 973

#### 974 **6.8.1 Ordering of Results**

975 976 When results are returned for multiple instances of CIM\_ServiceAccessBySAP, implementations shall utilize the following algorithm to produce the natural (that is, default) ordering:

977 • Results for CIM\_ServiceAccessBySAP are unordered; therefore, no algorithm is defined.

#### <span id="page-33-0"></span>**6.8.2 Show**

- This section describes how to implement the show verb when applied to an instance of
- CIM\_ServiceAccessBySAP. Implementations shall support the use of the show verb with
- CIM\_ServiceAccessBySAP.
- The show command is used to display information about the CIM\_ServiceAccessBySAP instance or instances.

#### **6.8.2.1 Show Multiple Instances – CIM\_ProtocolService Reference**

 This command form is for the show verb applied to multiple instances. This command form corresponds to a show command issued against CIM\_ServiceAccessBySAP where only one reference is specified and the reference is to an instance of CIM\_ProtocolService.

#### **6.8.2.1.1 Command Form**

**show <CIM\_ServiceAccessBySAP** *multiple instances***>** 

#### **6.8.2.1.2 CIM Requirements**

See CIM\_ProtocolService in the "CIM Elements" section of the *[Telnet Service Profile](#page-6-0)* for the list of mandatory properties. 

#### **6.8.2.1.3 Behavior Requirements**

#### **6.8.2.1.3.1 Preconditions**

 \$instance contains the instance of CIM\_ProtocolService which is referenced by CIM\_ServiceAccessBySAP.

#### **6.8.2.1.3.2 Pseudo Code**

&smShowAssociationInstances ( "CIM\_ServiceAccessBySAP", \$instance.getObjectPath() ); &smEnd;

#### **6.8.2.2 Show Multiple Instances – CIM\_TCPProtocolEndpoint Reference**

- This command form is for the show verb applied to multiple instances. This command form corresponds
- to a show command issued against CIM\_ServiceAccessBySAP where the reference specified is to an instance of CIM\_TCPProtocolEndpoint.
- **6.8.2.2.1 Command Form**
- **show <CIM\_ServiceAccessBySAP** *multiple instances***>**

#### **6.8.2.2.2 CIM Requirements**

- See CIM\_ServiceAccessBySAP in the "CIM Elements" section of the *[Telnet Service Profile](#page-6-0)* for the list of mandatory properties.
- **6.8.2.2.3 Behavior Requirements**
- **6.8.2.2.3.1 Preconditions**
- \$instance contains the instance of CIM\_TCPProtocolEndpoint which is referenced by
- CIM\_ServiceAccessBySAP.

#### <span id="page-34-0"></span>1013 **6.8.2.2.3.2 Pseudo Code**

1014 &smShowAssociationInstances ( "CIM\_ServiceAccessBySAP", \$instance.getObjectPath() ); 1015 &smEnd;

#### 1016 **6.8.2.3 Show a Single Instance – Both References**

1017 1018 1019 This command form is for the show verb applied to a single instance. This command form corresponds to a show command issued against CIM\_ServiceAccessBySAP where both references are specified and therefore the desired instance is unambiguously identified.

#### 1020 **6.8.2.3.1 Command Form**

1021 **show <CIM\_ServiceAccessBySAP** *single instance***>** 

#### 1022 **6.8.2.3.2 CIM Requirements**

- See CIM\_ServiceAccessBySAP in the "CIM Elements" section of the *[Telnet Service Profile](#page-6-0)* for the list of mandatory properties. 1023 1024
- 1025 **6.8.2.3.3 Behavior Requirements**
- 1026 **6.8.2.3.3.1 Preconditions**
- 1027 1028 \$instanceA contains the instance of CIM\_TCPProtocolEndpoint which is referenced by CIM\_ServiceAccessBySAP.
- 1029 \$instanceB contains the instance of CIM\_ProtocolService which is referenced by
- 1030 CIM\_ServiceAccessBySAP.

#### 1031 **6.8.2.3.3.2 Pseudo Code**

```
1032 &smShowAssociationInstance ( "CIM_ServiceAccessBySAP", $instanceA.getObjectPath(),<br>1033 SinstanceB.getObjectPath() );
              $instanceB.getObjectPath() );
```
1034 &smEnd;

## 1035 **6.9 CIM\_TelnetCapabilities**

1036 The cd and help verbs shall be supported as described in [DSP0216.](#page-6-0)

1037 1038 1039 1040 [Table 10](#page-35-1) lists each SM CLP verb, the required level of support for the verb in conjunction with instances of the target class, and, when appropriate, a cross-reference to the section detailing the mapping for the verb and target. [Table 10](#page-35-1) is for informational purposes only; in case of a conflict between [Table 10](#page-35-1) and requirements detailed in the following sections, the text detailed in the following sections supersedes the

1041 information in [Table 10.](#page-35-1)

#### <span id="page-35-1"></span><span id="page-35-0"></span>1042 **Table 10 – Command Verb Requirements for CIM\_TelnetCapabilities**

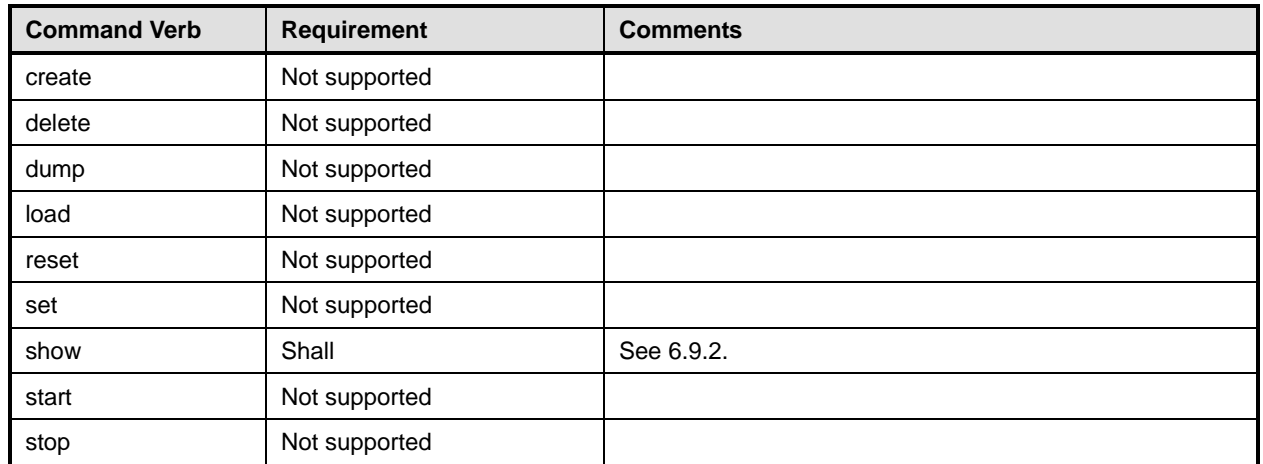

No mapping is defined for the following verbs for the specified target: create, delete, dump, load, 1043

reset, set, start, and stop. 1044

#### 1045 **6.9.1 Ordering of Results**

- 1046 1047 When results are returned for multiple instances of CIM\_TelnetCapabilities, implementations shall utilize the following algorithm to produce the natural (that is, default) ordering:
- 1048 • Results for CIM TelnetCapabilities are unordered; therefore, no algorithm is defined.

#### <span id="page-35-2"></span>1049 **6.9.2 Show**

- 1050 This section describes how to implement the show verb when applied to an instance of
- 1051 CIM TelnetCapabilities. Implementations shall support the use of the show verb with
- 1052 CIM\_TelnetCapabilities.
- 1053 The show verb is used to display information about an instance or instances of the
- 1054 CIM\_TelnetCapabilities class.

#### 1055 **6.9.2.1 Show a Single Instance**

- 1056 This command form is for the show verb applied to a single instance of CIM\_TelnetCapabilities.
- 1057 **6.9.2.1.1 Command Form**
- 1058 **show <CIM\_TelnetCapabilities** *single instance***>**

## 1059 **6.9.2.1.2 CIM Requirements**

- See CIM\_TelnetCapabilities in the "CIM Elements" section of the *[Telnet Service Profile](#page-6-0)* for the list of mandatory properties. 1060 1061
- 1062 **6.9.2.1.3 Behavior Requirements**
- 1063 **6.9.2.1.3.1 Preconditions**
- 1064 #all is true if the "-all" option was specified with the command; otherwise, #all is false.

#### <span id="page-36-0"></span>**6.9.2.1.3.2 Pseudo Code**

```
1066 $instance=<CIM_TelnetCapabilities single instance> 
1067 #propertylist[] = NULL; 
1068 if ( false == #all) 
1069 { 
1070 #propertylist[] = \frac{1}{2} mandatory non-key properties }
1071 } 
1072 &smShowInstance ( $instance.getObjectPath(), #propertylist[] );
```
&smEnd;

#### **6.9.2.2 Show Multiple Instances**

 This command form is for the show verb applied to multiple instances of CIM\_TelnetCapabilities. This command form corresponds to UFsT-based selection within a capabilities collection.

- **6.9.2.2.1 Command Form**
- **show <CIM\_TelnetCapabilities** *multiple instances***>**

#### **6.9.2.2.2 CIM Requirements**

See CIM\_TelnetCapabilities in the "CIM Elements" section of the *[Telnet Service Profile](#page-6-0)* for the list of mandatory properties. 

**6.9.2.2.3 Behavior Requirements**

#### **6.9.2.2.3.1 Preconditions**

 \$containerInstance contains the instance of CIM\_ConcreteCollection for which contained CIM\_Capabilities instances are displayed. CIM\_Capabilities instances are addressed via an aggregating instance of CIM\_ConcreteCollection.

 #all is true if the "-all" option was specified with the command; otherwise, #all is false.

#### **6.9.2.2.3.2 Pseudo Code**

```
1089 #propertylist[] = NULL; 
1090 if ( false == #all) 
1091 { 
1092 #propertylist[] = {//all mandatory non-key properties } 
1093 } 
1094 &smShowInstances ( "CIM_TelnetCapabilities", "CIM_MemberOfCollection",<br>1095  ScontainerInstance.getObjectPath(). #propertylist[] );
            $containerInstance.getObjectPath(), #propertylist[] );
```

```
1096 &smEnd;
```
## **6.10 CIM\_TelnetProtocolEndpoint**

1098 The cd and help verbs shall be supported as described in [DSP0216.](#page-6-0)

 [Table 11](#page-37-1) lists each SM CLP verb, the required level of support for the verb in conjunction with instances of the target class, and, when appropriate, a cross-reference to the section detailing the mapping for the verb and target. [Table 11](#page-37-1) is for informational purposes only; in case of a conflict between [Table 11](#page-37-1) and requirements detailed in the following sections, the text detailed in the following sections supersedes the

 information in [Table 11.](#page-37-1)

<span id="page-37-1"></span><span id="page-37-0"></span>1104 **Table 11 – Command Verb Requirements for CIM\_TelnetProtocolEndpoint** 

| <b>Command Verb</b> | <b>Requirement</b> | <b>Comments</b> |
|---------------------|--------------------|-----------------|
| create              | Not supported      |                 |
| delete              | Not supported      |                 |
| dump                | Not supported      |                 |
| load                | Not supported      |                 |
| reset               | Not supported      |                 |
| set                 | May                | See 6.10.2.     |
| show                | Shall              | See 6.10.3.     |
| start               | Not supported      |                 |
| stop                | May                | See 6.10.4.     |

1105 No mapping is defined for the following verbs for the specified target: dump and load.

#### 1106 **6.10.1 Ordering of Results**

1107 1108 When results are returned for multiple instances of CIM\_TelnetProtocolEndpoint, implementations shall utilize the following algorithm to produce the natural (that is, default) ordering:

1109 • Results for CIM\_TelnetProtocolEndpoint are unordered; therefore, no algorithm is defined.

#### <span id="page-37-2"></span>1110 **6.10.2 Set**

- 1111 This section describes how to implement the set verb when it is applied to an instance of
- 1112 CIM TelnetProtocolEndpoint. Implementations may support the use of the set verb with
- 1113 CIM\_TelnetProtocolEndpoint.
- 1114 The set verb is used to modify descriptive properties of the CIM\_TelnetProtocolEndpoint instance.
- 1115 **6.10.2.1 General Usage of Set for a Single Property**
- 1116 1117 This command form corresponds to the general usage of the set verb to modify a single property of a target instance. This is the most common case.
- 1118 The requirement for supporting modification of a property using this command form shall be equivalent to
- 1119 the requirement for supporting modification of the property using the ModifyInstance operation as defined 1120 in the *[Telnet Service Profile](#page-6-0)*.

#### 1121 **6.10.2.1.1 Command Form**

1122 **set <CIM\_TelnetProtocolEndpoint** *single instance***> <propertyname>=<propertyvalue>** 

#### 1123 **6.10.2.1.2 CIM Requirements**

See CIM\_TelnetProtocolEndpoint in the "CIM Elements" section of the *[Telnet Service Profile](#page-6-0)* for the list of modifiable properties. 1124 1125

#### 1126 **6.10.2.1.3 Behavior Requirements**

- 1127 \$instance=<CIM\_TelnetProtocolEndpoint *single instance*>
- 1128 #propertyNames[] = {<propertyname>};
- 1129 #propertyValues[] = {<propertyvalue>};

```
1130 &smSetInstance ( $instance, #propertyNames[], #propertyValues[] );
```
&smEnd;

#### **6.10.2.2 General Usage of Set for Multiple Properties**

 This command form corresponds to the general usage of the set verb to modify multiple properties of a target instance where there is not an explicit relationship between the properties. This is the most

 common case.

 The requirement for supporting modification of a property using this command form shall be equivalent to the requirement for supporting modification of the property using the ModifyInstance operation as defined 1138 in the *[Telnet Service Profile](#page-6-0)*.

#### **6.10.2.2.1 Command Form**

**set <CIM\_TelnetProtocolEndpoint** *single instance***> <propertyname1>=<propertyvalue1> <propertyname***n***>=<propertyvalue***n***>** 

#### **6.10.2.2.2 CIM Requirements**

See CIM\_TelnetProtocolEndpoint in the "CIM Elements" section of the *[Telnet Service Profile](#page-6-0)* for the list of mandatory properties. 

#### **6.10.2.2.3 Behavior Requirements**

```
1146 $instance=<CIM_TelnetProtocolEndpoint single instance> 
1147 #propertyNames[] = {<propertyname>}; 
1148 for #i < n 
1149 { 
1150 #propertyNames[#i] = <propertname#i> 
1151 #propertyValues[#i] = <propertyvalue#i> 
11521153 &smSetInstance ( $instance, #propertyNames[], #propertyValues[] ); 
1154 &smEnd;
```
#### <span id="page-38-0"></span>**6.10.3 Show**

- This section describes how to implement the show verb when applied to an instance of
- CIM TelnetProtocolEndpoint. Implementations shall support the use of the show verb with
- CIM\_TelnetProtocolEndpoint.

```
1159 
         The show verb is used to display information about a Telnet session.
```
 Note that CIM\_BindsTo and CIM\_HostedAccessPoint are both Addressing Associations. Thus, an

- implementation of the SM CLP has a choice when exposing the address for an instance of
- CIM\_TelnetProtocolEndpoint. For completeness, mappings are shown for both associations, though only one would be applicable in a given implementation.

#### **6.10.3.1 Show a Single Instance**

 This command form is for the show verb applied to a single instance of CIM\_TelnetProtocolEndpoint.

#### **6.10.3.1.1 Command Form**

#### **show <CIM\_TelnetProtocolEndpoint** *single instance***>**

#### **Telnet Service Profile SM CLP Command Mapping Specification DSP0820**

#### **6.10.3.1.2 CIM Requirements**

See CIM\_TelnetProtocolEndpoint in the "CIM Elements" section of the *[Telnet Service Profile](#page-6-0)* for the list of mandatory properties. 

- **6.10.3.1.3 Behavior Requirements**
- **6.10.3.1.3.1 Preconditions**
- #all is true if the "-all" option was specified with the command; otherwise, #all is false.

#### **6.10.3.1.3.2 Pseudo Code**

```
1175 $instance=<CIM_TelnetProtocolEndpoint single instance> 
1176 #propertylist[] = NULL; 
1177 if (false == \#all)1178 { 
1179 #propertylist[] = {//all mandatory non-key properties } 
1180 } 
1181 &smShowInstance ( $instance.getObjectPath(), #propertylist[] ); 
1182 &smEnd;
```
#### **6.10.3.2 Show Multiple Instances Scoped by a System**

 This command form is for the show verb applied to multiple instances of CIM\_TelnetProtocolEndpoint. This command form corresponds to UFsT-based selection within a scoping system.

#### **6.10.3.2.1 Command Form**

**show <CIM\_TelnetProtocolEndpoint** *multiple instances***>** 

#### **6.10.3.2.2 CIM Requirements**

See CIM\_TelnetProtocolEndpoint in the "CIM Elements" section of the *[Telnet Service Profile](#page-6-0)* for the list of mandatory properties. 

#### **6.10.3.2.3 Behavior Requirements**

#### **6.10.3.2.3.1 Preconditions**

 \$containerInstance contains the instance of CIM\_ComputerSystem for which scoped endpoints (CIM\_TelnetProtocolEndpoint instances) are displayed. The *[Telnet Service Profile](#page-6-0)* requires that the CIM\_TelnetProtocolEndpoint instance be associated with its scoping system via an instance of the CIM\_HostedAccessPoint association. 

#all is true if the "-all" option was specified with the command; otherwise, #all is false.

#### **6.10.3.2.3.2 Pseudo Code**

```
1199 #propertylist[] = NULL; 
1200 if (false == \#all)1201 {
1202 #propertylist[] = {//all mandatory non-key properties } 
1203 } 
1204 &smShowInstances ( "CIM_TelnetProtocolEndpoint", "CIM_HostedAccessPoint", 1205 ScontainerInstance.getObiectPath(), #propertylist[] );
            $containerInstance.getObjectPath(), #propertylist[] );
1206 &smEnd;
```
#### 1207 **6.10.3.3 Show Multiple Instances Scoped by a TCPProtocolEndpoint**

This command form is for the show verb applied to multiple instances of CIM\_TelnetProtocolEndpoint. This command form corresponds to UFsT-based selection within a scoping CIM\_TCPProtocolEndpoint instance. 1208 1209 1210

- 1211 **6.10.3.3.1 Command Form**
- 1212 **show <CIM\_TelnetProtocolEndpoint** *multiple instances***>**
- 1213 **6.10.3.3.2 CIM Requirements**
- See CIM\_TelnetProtocolEndpoint in the "CIM Elements" section of the *[Telnet Service Profile](#page-6-0)* for the list of mandatory properties. 1214 1215
- 1216 **6.10.3.3.3 Behavior Requirements**

#### 1217 **6.10.3.3.3.1 Preconditions**

- 1218 \$containerInstance contains the instance of CIM\_TCPProtocolEndpoint for which scoped endpoints
- (CIM\_TelnetProtocolEndpoint instances) are displayed. The *[Telnet Service Profile](#page-6-0)* requires that the 1219
- CIM\_TelnetProtocolEndpoint instance be associated with a CIM\_TCPProtocolEndpoint instance via an 1220
- instance of the CIM\_BindsTo association. 1221
- 1222 #all is true if the "-all" option was specified with the command; otherwise, #all is false.

#### 1223 **6.10.3.3.3.2 Pseudo Code**

```
1224 #propertylist[] = NULL; 
1225 if (false == \#all)1226 {
1227 #propertylist[] = \frac{1}{227} + here \frac{1}{27} = \frac{1}{27} + \frac{1}{27} + \frac{1}{27} + \frac{1}{27} + \frac{1}{27} + \frac{1}{27} + \frac{1}{27} + \frac{1}{27} + \frac{1}{27} + \frac{1}{27} + \frac{1}{27} + \frac{1}{27} + \frac{1}{27}1228 } 
1229 &smShowInstances ( "CIM_TelnetProtocolEndpoint", "CIM_BindsTo",<br>1230 ScontainerInstance.getObjectPath(), #propertylist[] );
                    $containerInstance.getObjectPath(), #propertylist[] );
```
1231 &smEnd;

#### <span id="page-40-0"></span>1232 **6.10.4 Stop**

- 1233 This section describes how to implement the stop verb when applied to an instance of
- 1234 CIM TelnetProtocolEndpoint. Implementations may support the use of the stop verb with
- 1235 CIM\_TelnetProtocolEndpoint.
- 1236 The stop verb is used to disable an endpoint.

#### 1237 **6.10.4.1 Stop a Single Instance**

1238 1239 1240 This command form is for the stop verb applied to a single instance of CIM\_TelnetProtocolEndpoint. The lifecycle of a Telnet session corresponds to the lifecycle of the CIM\_TelnetProtocolEndpoint which represents it. Therefore, stopping a Telnet service corresponds to a delete of the underlying instance.

#### 1241 **6.10.4.1.1 Command Form**

#### 1242 **stop <CIM\_TelnetProtocolEndpoint** *single instance***>**

#### **Telnet Service Profile SM CLP Command Mapping Specification DSP0820**

#### <span id="page-41-0"></span>1243 **6.10.4.1.2 CIM Requirements**

See CIM\_TelnetProtocolEndpoint in the "CIM Elements" section of the *[Telnet Service Profile](#page-6-0)* for the list of mandatory properties. 1244 1245

#### 1246 **6.10.4.1.3 Behavior Requirements**

- 1247 \$instance=<CIM\_TelnetProtocolEndpoint *single instance*>
- 1248 &smDeleteInstance ( \$instance.getObjectPath() );
- 1249 &smEnd;

## 1250 **6.11 CIM\_TelnetSettingData**

1251 The cd and help verbs shall be supported as described in [DSP0216.](#page-6-0)

1252 [Table 12](#page-41-1) lists each SM CLP verb, the required level of support for the verb in conjunction with instances

1253 of the target class, and, when appropriate, a cross-reference to the section detailing the mapping for the

1254 verb and target. [Table 12](#page-41-1) is for informational purposes only; in case of a conflict between [Table 12](#page-41-1) and

1255 requirements detailed in the following sections, the text detailed in the following sections supersedes the

1256 information in [Table 12.](#page-41-1)

<span id="page-41-1"></span>1257

#### **Table 12 – Command Verb Requirements for CIM\_TelnetSettingData**

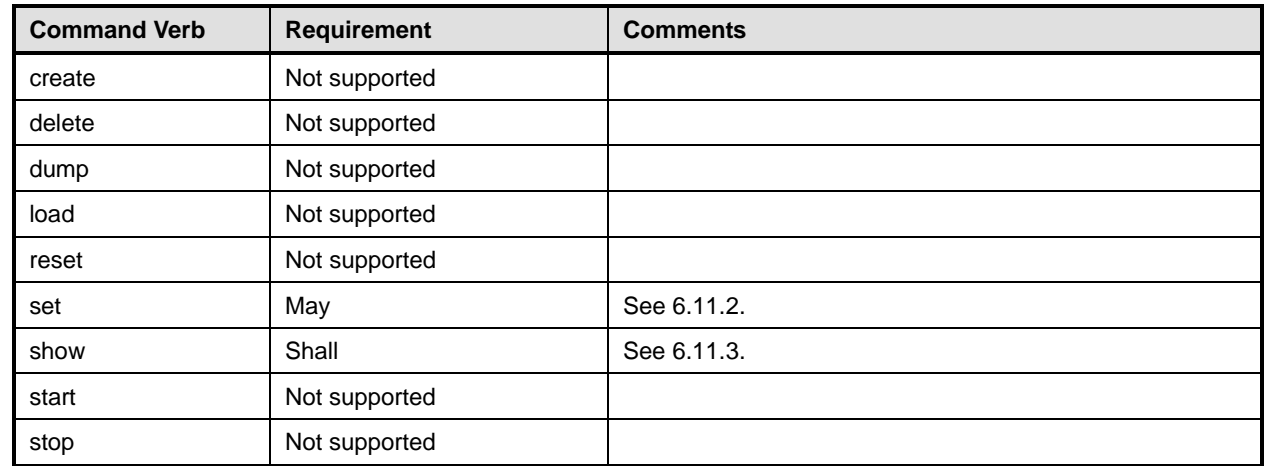

1258 No mapping is defined for the following verbs for the specified target: dump and load.

#### 1259 **6.11.1 Ordering of Results**

- 1260 1261 When results are returned for multiple instances of CIM\_TelnetSettingData, implementations shall utilize the following algorithm to produce the natural (that is, default) ordering:
- 1262 • Results for CIM\_TelnetSettingData are unordered; therefore, no algorithm is defined.

#### <span id="page-41-2"></span>1263 **6.11.2 Set**

- 1264 This section describes how to implement the set verb when it is applied to an instance of
- 1265 CIM\_TelnetSettingData. Implementations may support the use of the set verb with
- 1266 CIM\_TelnetSettingData.
- 1267 The set verb is used to modify configuration represented by an instance of CIM\_TelnetSettingData.

#### **6.11.2.1 General Usage of Set for a Single Property**

- This command form corresponds to the general usage of the set verb to modify a single property of a target instance. This is the most common case.
- The requirement for supporting modification of a property using this command form shall be equivalent to the requirement for supporting modification of the property using the ModifyInstance operation as defined 1273 in the *[Telnet Service Profile](#page-6-0)*.

#### **6.11.2.1.1 Command Form**

**set <CIM\_TelnetSettingData** *single instance***> <propertyname>=<propertyvalue>** 

#### **6.11.2.1.2 CIM Requirements**

See CIM\_TelnetSettingData in the "CIM Elements" section of the *[Telnet Service Profile](#page-6-0)* for the list of modifiable properties. 

#### **6.11.2.1.3 Behavior Requirements**

```
1280 $instance=<CIM_TelnetSettingData single instance>
```
#propertyNames[] = {<propertyname>};

```
1282 #propertyValues[] = {<propertyvalue>};
```

```
1283 &smSetInstance ( $instance, #propertyNames[], #propertyValues[] );
```

```
1284 &smEnd;
```
#### **6.11.2.2 General Usage of Set for Multiple Properties**

- This command form corresponds to the general usage of the set verb to modify multiple properties of a target instance where there is not an explicit relationship between the properties. This is the most common case.
- The requirement for supporting modification of a property using this command form shall be equivalent to the requirement for supporting modification of the property using the ModifyInstance operation as defined 1291 in the *[Telnet Service Profile](#page-6-0)*.

#### **6.11.2.2.1 Command Form**

**set <CIM\_TelnetSettingData** *single instance***> <propertyname1>=<propertyvalue1> <propertyname***n***>=<propertyvalue***n***>** 

#### **6.11.2.2.2 CIM Requirements**

See CIM\_TelnetSettingData in the "CIM Elements" section of the *[Telnet Service Profile](#page-6-0)* for the list of mandatory properties. 

#### **6.11.2.2.3 Behavior Requirements**

```
1299 $instance=<CIM_TelnetSettingData single instance> 
1300 #propertyNames[] = {<propertyname>};
1301 for #i < n 
1302 { 
1303 #propertyNames[#i] = <propertname#i> 
1304 #propertyValues[#i] = <propertyvalue#i> 
1305 } 
1306 &smSetInstance ( $instance, #propertyNames[], #propertyValues[] ); 
1307 &smEnd;
```
#### <span id="page-43-0"></span>**6.11.3 Show**

- This section describes how to implement the show verb when applied to an instance of
- CIM TelnetSettingData. Implementations shall support the use of the show verb with
- CIM\_TelnetSettingData.
- The show verb is used to display information about the CIM\_TelnetSettingData instance.

#### **6.11.3.1 Show a Single Instance**

 This command form is for the show verb applied to a single instance of CIM\_TelnetSettingData.

#### **6.11.3.1.1 Command Form**

**show <CIM\_TelnetSettingData** *single instance***>** 

#### **6.11.3.1.2 CIM Requirements**

- See CIM\_TelnetSettingData in the "CIM Elements" section of the *[Telnet Service Profile](#page-6-0)* for the list of mandatory properties.
- **6.11.3.1.3 Behavior Requirements**

#### **6.11.3.1.3.1 Preconditions**

 #all is true if the "-all" option was specified with the command; otherwise, #all is false.

#### **6.11.3.1.3.2 Pseudo Code**

\$instance=<CIM\_TelnetSettingData *single instance*>

&lShowTCPEndpoint ( \$instance, #all );

&smEnd;

#### **6.11.3.2 Show Multiple Instances Scoped by ConcreteCollection**

 This command form is for the show verb applied to multiple instances of CIM\_TelnetSettingData. This command form corresponds to UFsT-based selection within an instance of CIM\_ConcreteCollection.

#### **6.11.3.2.1 Command Form**

**show <CIM\_TelnetSettingData** *multiple instances***>** 

#### **6.11.3.2.2 CIM Requirements**

See CIM\_TelnetSettingData in the "CIM Elements" section of the *[Telnet Service Profile](#page-6-0)* for the list of mandatory properties. 

#### **6.11.3.2.3 Behavior Requirements**

#### **6.11.3.2.3.1 Preconditions**

- \$containerInstance contains the instance of CIM\_ConcreteCollection for which contained
- CIM\_TelnetSettingData instances are displayed. The *[SMASH Collections Profile](#page-6-0)* requires that the
- CIM\_TelnetSettingData instances be aggregated into an addressing collection via
- CIM\_MemberOfCollection.
- #all is true if the "-all" option was specified with the command; otherwise, #all is false.

#### <span id="page-44-0"></span>1342 **6.11.3.2.3.2 Pseudo Code**

```
1343 #propertylist[] = NULL; 
1344 //this property list will match the property list in lShowTCPEndpoint() 
1345 if (false == \#all)1346 { 
1347 #propertylist[] = \frac{1}{4} mandatory non-key properties }
1348 } 
1349 &smShowInstances ( "CIM_TelnetSettingData", "CIM_MemberOfCollection",<br>1350 $containerInstance.getObjectPath(), #propertylist[] );
            $containerInstance.getObjectPath(), #propertylist[] );
1351 &smEnd;
```
## 1352 **6.12 CIM\_TCPProtocolEndpoint**

```
DSP0216.
```
1354 1355 1356 1357 1358 [Table 13](#page-44-1) lists each SM CLP verb, the required level of support for the verb in conjunction with instances of the target class, and, when appropriate, a cross-reference to the section detailing the mapping for the verb and target. [Table 13](#page-44-1) is for informational purposes only; in case of a conflict between [Table 13](#page-44-1) and requirements detailed in the following sections, the text detailed in the following sections supersedes the information in [Table 13.](#page-44-1)

<span id="page-44-1"></span>1359

#### **Table 13 – Command Verb Requirements for CIM\_TCPProtocolEndpoint**

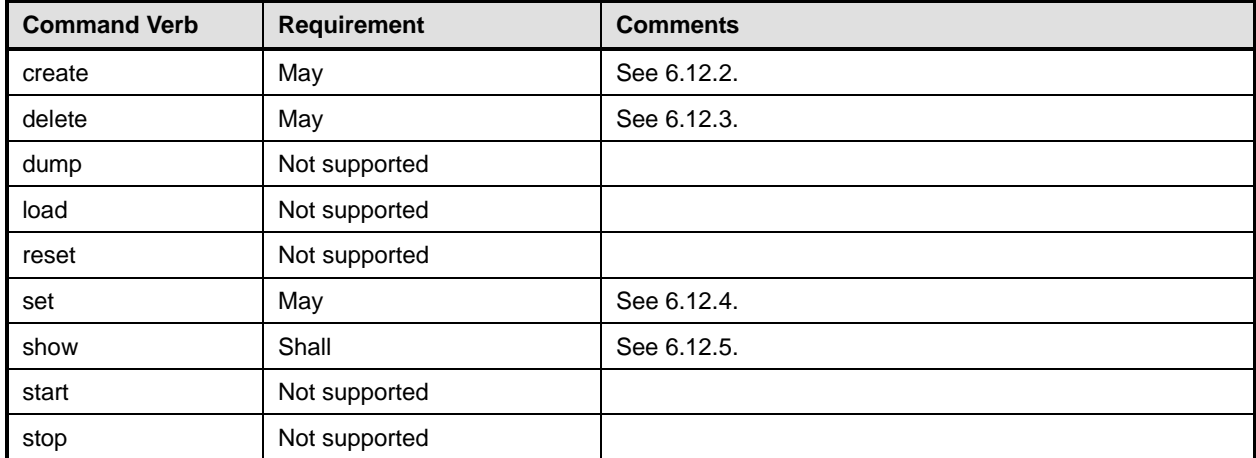

1360 No mapping is defined for the following verbs for the specified target: dump and load.

#### 1361 **6.12.1 Ordering of Results**

- 1362 1363 When results are returned for multiple instances of CIM\_TCPProtocolEndpoint, implementations shall utilize the following algorithm to produce the natural (that is, default) ordering:
- 1364 • Results for CIM\_TCPProtocolEndpoint are unordered; therefore, no algorithm is defined.

#### <span id="page-44-2"></span>1365 **6.12.2 Create**

- 1366 This section describes how to implement the create verb when applied to an instance of
- 1367 CIM TCPProtocolEndpoint. Implementations may support the use of the create verb with
- 1368 CIM\_TCPProtocolEndpoint.

#### **Telnet Service Profile SM CLP Command Mapping Specification DSP0820**

The create verb is used to create an additional CIM\_TCPProtocolEndpoint instance representing a port upon which the Telnet service is listening. 

- **6.12.2.1 Specifying the Required Port Number**
- In order to create an instance of CIM\_TCPProtocolEndpoint, a client is required to supply the desired IP port.
- **6.12.2.1.1 Command Form**
- **create <CIM\_TCPProtocolEndpoint** *single instance***> portnumber=<desiredport>**
- **6.12.2.1.2 CIM Requirements**
- See CIM\_TCPProtocolEndpoint in the "CIM Elements" section of the *[Telnet Service Profile](#page-6-0)* for the CIM\_ProtocolService.AddListeningPort property.
- **6.12.2.1.3 Behavior Requirements**
- **6.12.2.1.3.1 Preconditions**
- \$Service contains the CIM\_ProtocolService instance for which we are creating a new endpoint.
- **6.12.2.1.3.2 Pseudo Code**

```
1383 // container instance specified in the Resultant Address 
1384 //the desired address is required, if its not specified, fail 
1385 if (NULL == <desiredport>) {
1386 $OperationError = smNewInstance("CIM_Error");
1387 //CIM_ERR_FAILED 
1388 $OperationError.CIMStatusCode = 1;
1389 //Software Error 
1390 $OperationError.ErrorType = 4;
1391 //Unknown 
1392 $OperationError.PerceivedSeverity = 0;
1393 $OperationError.OwningEntity = DMTF:SMCLP;
1394 $OperationError.MessageID = 0x0000000D; 
1395 $OperationError.Message = "A required property was not specified."; 
1396 &smAddError($job, $OperationError); 
1397 & smMakeCommandStatus($job);
1398 & smEnd;
1399 } 
1400 $Endpoint = smNewInstance ("CIM_TCPProtocolEndpoint"); 
1401 //build the parameter lists and invoke the method 
1402 %InArguments[] = {newArgument("PortNumber", <desiredport>} 
1403 %OutArguments[] = { newArgument("Endpoint", 
                         $Endpoint.GetObjectPath()) };
1405 //invoke method 
1406 #returnStatus = smOpInvokeMethod ($Service.GetObjectPath(), 
1407 MddListeningEndpoint",
1408 %InArguments[], 
1409 %OutArguments[]); 
1410 // process return code to CLP Command Status
1411 if (0 != #Error.code) {
```

```
1412 //method invocation failed
1413 if ( (NULL != #Error.$error) && (NULL != #Error.$error[0]) ) {
1414 \frac{1}{2} if the method invocation contains an embedded error
1415 // use it for the Error for the overall job
1416 &smAddError($job, #Error.$error[0]); 
1417 Examination & smMakeCommandStatus($job);
1418 &smEnd;
1419 } 
1420 else if (#Error.code == 17) { 
1421 //trap for CIM_METHOD_NOT_FOUND
1422 //and make nice Unsupported msg.
1423 //unsupported
1424 $OperationError = smNewInstance("CIM_Error");
1425 //CIM_ERR_NOT_SUPPORTED
1426 $OperationError.CIMStatusCode = 7;
1427 //0ther
1428 $OperationError.ErrorType = 1;
1429 //Low 
1430 $OperationError.PerceivedSeverity = 2;
1431 $OperationError.OwningEntity = DMTF:SMCLP;
1432 $OperationError.MessageID = 0x00000001; 
1433 $OperationError.Message = "Operation is not supported.";
1434 &smAddError($job, $OperationError); 
1435 Examination & smMakeCommandStatus($job);
1436 & smEnd;
1437 } 
1438 else { 
1439 //operation failed, but no detailed error instance, need to make one up
1440 //make an Error instance and associate with job for Operation
1441 $OperationError = smNewInstance("CIM_Error");
1442 //CIM_ERR_FAILED
1443 $OperationError.CIMStatusCode = 1;
1444 //Software Error
1445 $OperationError.ErrorType = 4;
1446 //Unknown 
1447 $OperationError.PerceivedSeverity = 0;
1448 $OperationError.OwningEntity = DMTF:SMCLP;
1449 $OperationError.MessageID = 0x00000009; 
1450 $OperationError.Message = "An internal software error has occurred."; 
1451 &smAddError($job, $OperationError); 
1452 Examination & smMakeCommandStatus($job);
1453 asmEnd;
1454 } 
1455 }//if CIM op failed 
1456 else if (0 == \#returns) {
1457 //completed successfully
1458 &lShowTCPEndpoint($Endpoint, "false"); 
1459 &smEnd; 
1460 }
```
#### **Telnet Service Profile SM CLP Command Mapping Specification DSP0820** DSP0820

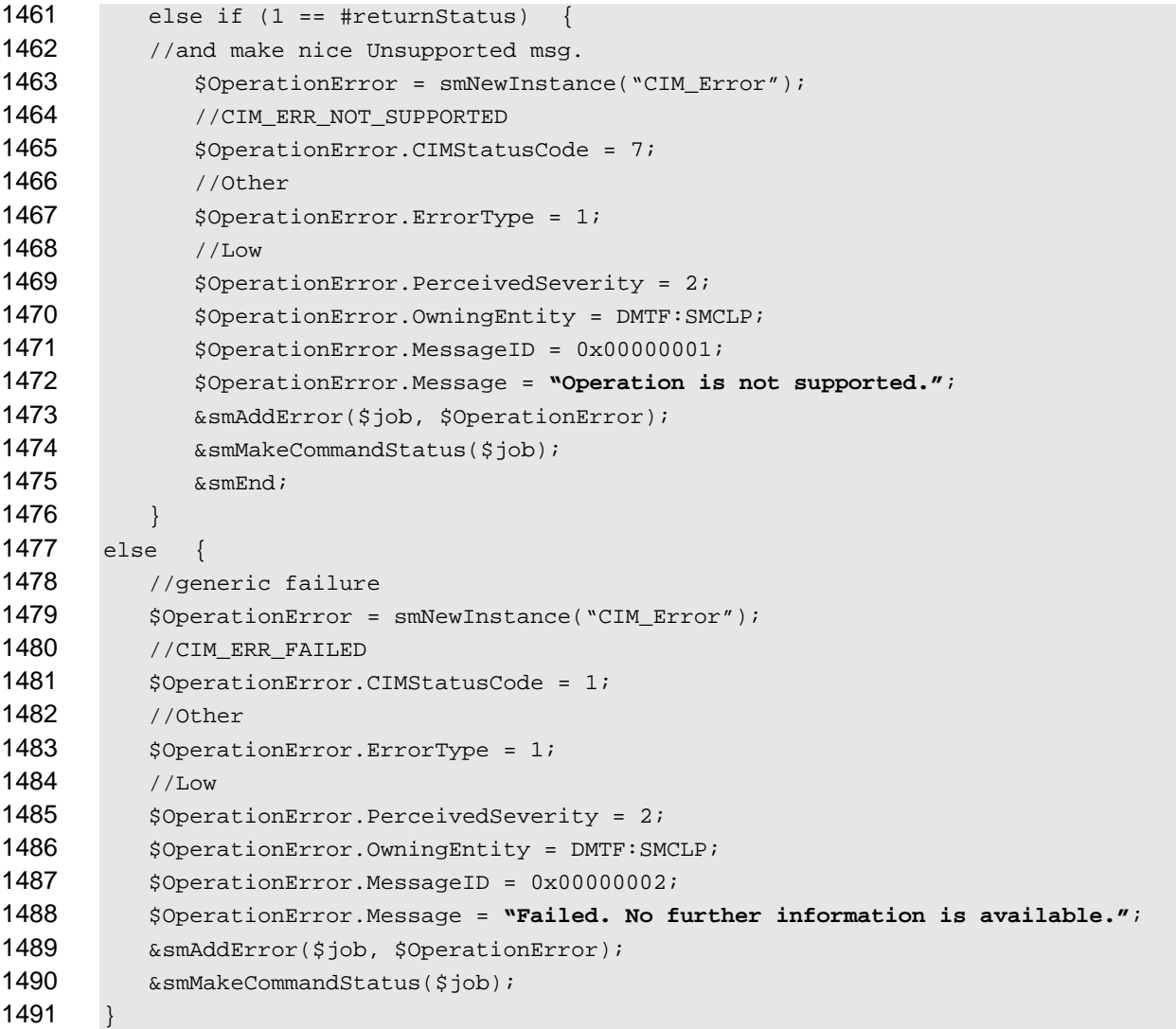

#### <span id="page-47-0"></span>**6.12.3 Delete**

 This section describes how to implement the delete verb when applied to an instance of

 CIM\_TCPProtocolEndpoint. Implementations may support the use of the delete verb with

 CIM\_TCPProtocolEndpoint.

- The delete command is used to remove an instance of CIM\_TCPProtocolEndpoint which represents a virtual MAC.
- **6.12.3.1 Delete a Single Instance**
- Delete a single instance of CIM\_TCPProtocolEndpoint.
- **6.12.3.1.1 Command Form**
- **delete <CIM\_TCPProtocolEndpoint** *single instance***>**

#### **6.12.3.1.2 CIM Requirements**

See CIM\_TCPProtocolEndpoint in the "CIM Elements" section of the *[Telnet Service Profile](#page-6-0)* for the CIM\_TCPProtocolEndpoint property. 

#### **6.12.3.1.3 Behavior Requirements**

```
1506 $instance=<CIM_TCPProtocolEndpoint single instance>
```
- &smOpDeleteInstance ( \$instance.GetObjectPath() );
- &smEnd;

#### <span id="page-48-0"></span>**6.12.4 Set**

- This section describes how to implement the set verb when it is applied to an instance of
- CIM TCPProtocolEndpoint. Implementations may support the use of the set verb with
- CIM\_TCPProtocolEndpoint.
- The set verb is used to modify descriptive properties of the CIM\_TCPProtocolEndpoint instance.

#### **6.12.4.1 General Usage of Set for a Single Property**

 This command form corresponds to the general usage of the set verb to modify a single property of a target instance. This is the most common case.

 The requirement for supporting modification of a property using this command form shall be equivalent to the requirement for supporting modification of the property using the ModifyInstance operation as defined 1519 in the *[Telnet Service Profile](#page-6-0)*.

#### **6.12.4.1.1 Command Form**

**set <CIM\_TCPProtocolEndpoint** *single instance***> <propertyname>=<propertyvalue>** 

#### **6.12.4.1.2 CIM Requirements**

See CIM\_TCPProtocolEndpoint in the "CIM Elements" section of the *[Telnet Service Profile](#page-6-0)* for the list of modifiable properties. 

#### **6.12.4.1.3 Behavior Requirements**

- \$instance=<CIM\_TCPProtocolEndpoint *single instance*>
- #propertyNames[] = {<propertyname>};

1528 #propertyValues[] = {<propertyvalue>};

```
1529 &smSetInstance ( $instance, #propertyNames[], #propertyValues[] );
```
&smEnd;

#### **6.12.4.2 General Usage of Set for Multiple Properties**

- This command form corresponds to the general usage of the set verb to modify multiple properties of a target instance where there is not an explicit relationship between the properties. This is the most common case.
- The requirement for supporting modification of a property using this command form shall be equivalent to the requirement for supporting modification of the property using the ModifyInstance operation as defined 1537 in the *[Telnet Service Profile](#page-6-0)*.

#### **6.12.4.2.1 Command Form**

```
1539 set <CIM_TCPProtocolEndpoint single instance> <propertyname1>=<propertyvalue1> 
           1540 <propertynamen>=<propertyvaluen>
```
#### **Telnet Service Profile SM CLP Command Mapping Specification DSP0820**

#### **6.12.4.2.2 CIM Requirements**

See CIM\_TCPProtocolEndpoint in the "CIM Elements" section of the *[Telnet Service Profile](#page-6-0)* for the list of mandatory properties. 

#### **6.12.4.2.3 Behavior Requirements**

```
1545 $instance=<CIM_TCPProtocolEndpoint single instance> 
1546 #propertyNames[] = {<propertyname>}; 
1547 for #i < n 
1548 { 
1549 #propertyNames[#i] = <propertname#i> 
1550 #propertyValues[#i] = <propertyvalue#i> 
1551 } 
1552 &smSetInstance ( $instance, #propertyNames[], #propertyValues[] ); 
1553 & smEnd;
```
#### <span id="page-49-0"></span>**6.12.5 Show**

- This section describes how to implement the show verb when applied to an instance of
- CIM\_TCPProtocolEndpoint. Implementations shall support the use of the show verb with CIM\_TCPProtocolEndpoint.
- The show verb is used to display information about a CIM\_TCPProtocolEndpoint instance.

#### **6.12.5.1 Show a Single Instance**

- This command form is for the show verb applied to a single instance of CIM\_TCPProtocolEndpoint.
- **6.12.5.1.1 Command Form**
- **show <CIM\_TCPProtocolEndpoint** *single instance***>**

#### **6.12.5.1.2 CIM Requirements**

- See CIM\_TCPProtocolEndpoint in the "CIM Elements" section of the *[Telnet Service Profile](#page-6-0)* for the list of mandatory properties.
- **6.12.5.1.3 Behavior Requirements**
- **6.12.5.1.3.1 Preconditions**
- #all is true if the "-all" option was specified with the command; otherwise, #all is false.

#### **6.12.5.1.3.2 Pseudo Code**

```
1570 $instance=<CIM_TCPProtocolEndpoint single instance> 
1571 &lShowTCPEndpoint ( $instance, #all );
```
& smEnd i

#### **6.12.5.2 Show Multiple Instances Scoped by a System**

 This command form is for the show verb applied to multiple instances of CIM\_TCPProtocolEndpoint. This command form corresponds to UFsT-based selection within a scoping system.

#### **6.12.5.2.1 Command Form**

**show <CIM\_TCPProtocolEndpoint** *multiple instances***>** 

#### **6.12.5.2.2 CIM Requirements**

See CIM\_TCPProtocolEndpoint in the "CIM Elements" section of the *[Telnet Service Profile](#page-6-0)* for the list of mandatory properties. 

#### **6.12.5.2.3 Behavior Requirements**

#### **6.12.5.2.3.1 Preconditions**

 \$containerInstance contains the instance of CIM\_ComputerSystem for which scoped endpoints (CIM\_TCPProtocolEndpoint instances) are displayed. The *[Telnet Service Profile](#page-6-0)* requires that the CIM\_TCPProtocolEndpoint instance be associated with its scoping system via an instance of the CIM\_HostedAccessPoint association. 

#all is true if the "-all" option was specified with the command; otherwise, #all is false.

#### **6.12.5.2.3.2 Pseudo Code**

```
1589 #propertylist[] = NULL; 
1590 //this property list will match the property list in lShowTCPEndpoint() 
1591 if (false == \#all)1592 { 
1593 #propertylist[] = \{ //all mandatory non-key properties \};
1594 } 
1595 &smShowInstances ( "CIM_TCPProtocolEndpoint", "CIM_HostedAccessPoint", 
          $containerInstance.getObjectPath(), #propertylist[] );
1597 &smEnd;
```
#### **6.12.5.3 Show Multiple Instances Scoped by a ProtocolService**

 This command form is for the show verb applied to multiple instances of CIM\_TCPProtocolEndpoint. This command form corresponds to UFsT-based selection within a scoping ProtocolService instance.

#### **6.12.5.3.1 Command Form**

**show <CIM\_TCPProtocolEndpoint** *multiple instances***>** 

#### **6.12.5.3.2 CIM Requirements**

See CIM\_TCPProtocolEndpoint in the "CIM Elements" section of the *[Telnet Service Profile](#page-6-0)* for the list of mandatory properties. 

#### **6.12.5.3.3 Behavior Requirements**

#### **6.12.5.3.3.1 Preconditions**

 \$containerInstance contains the instance of CIM\_ProtocolService for which associated endpoints

(CIM\_TCPProtocolEndpoint instances) are displayed. The *[Telnet Service Profile](#page-6-0)* requires that the 

CIM\_TCPProtocolEndpoint instance be associated with an instance of CIM\_ProtocolService via an 

instance of CIM\_ServiceAccessBySAP. 

#all is true if the "-all" option was specified with the command; otherwise, #all is false.

#### **Telnet Service Profile SM CLP Command Mapping Specification DSP0820**

#### **6.12.5.3.3.2 Pseudo Code**

```
1614 #propertylist[] = NULL; 
1615 //this property list will match the property list in lShowTCPEndpoint() 
1616 if (false == #all)1617 { 
1618 \# propertylist[] = \frac{1}{4} //all mandatory non-key properties \}i1619 } 
1620 &smShowInstances ( "CIM_TCPProtocolEndpoint", "CIM_ServiceAccessBySAP",<br>1621 ScontainerInstance.getObjectPath(), #propertylist[] );
            $containerInstance.getObjectPath(), #propertylist[] );
1622 &smEnd;
```
#### **6.12.5.4 Show Multiple Instances Scoped by a ProtocolEndpoint**

 This command form is for the show verb applied to multiple instances of CIM\_TCPProtocolEndpoint. This command form corresponds to UFsT-based selection within a scoping CIM\_ProtocolEndpoint instance with which the CIM\_TCPProtocolEndpoint instances are associated via instances of CIM\_BindsTo.

- **6.12.5.4.1 Command Form**
- **show <CIM\_TCPProtocolEndpoint** *multiple instances***>**

#### **6.12.5.4.2 CIM Requirements**

- See CIM\_TCPProtocolEndpoint in the "CIM Elements" section of the *[Telnet Service Profile](#page-6-0)* for the list of mandatory properties.
- **6.12.5.4.3 Behavior Requirements**

#### **6.12.5.4.3.1 Preconditions**

- \$containerInstance contains the instance of CIM\_ProtocolEndpoint for which associated endpoints (CIM\_TCPProtocolEndpoint instances) are displayed. The *[Telnet Service Profile](#page-6-0)* indicates that the CIM\_TCPProtocolEndpoint instance can be associated with an instance of CIM\_ProtocolEndpoint via an instance of CIM\_BindsTo.
- #all is true if the "-all" option was specified with the command; otherwise, #all is false.
- **6.12.5.4.3.2 Pseudo Code**

```
1640 #propertylist[] = NULL; 
1641 //this property list will match the property list in lShowTCPEndpoint() 
1642 if (false == \#all)1643 { 
1644 #propertylist[] = \frac{1}{2} //all mandatory non-key properties \frac{1}{2};
1645 } 
1646 &smShowInstances ( "CIM_TCPProtocolEndpoint", "CIM_BindsTo", 
1647 $containerInstance.getObjectPath(), #propertylist[] );
1648 &smEnd;
```
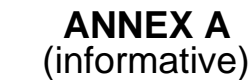

<span id="page-52-0"></span>1652

1653

1654

# **Change Log**

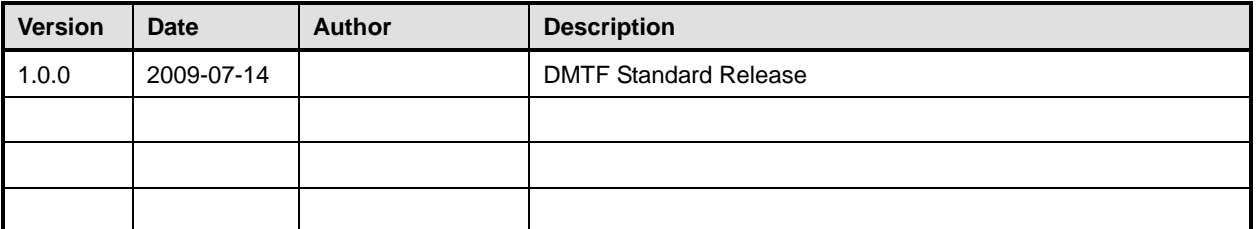